# DATA COLLECTION

#### Petra Isenberg

Slides originaly by WESLEY WILLETT

VISUAL ANALYTICS

## **WHERE DOES DATA COME FROM?**

We tend to think of data as a thing…

in a database…

somewhere…

# **WHY DO** YOU **NEED DATA?**

(HINT: Usually, because you have a question you need to answer!)

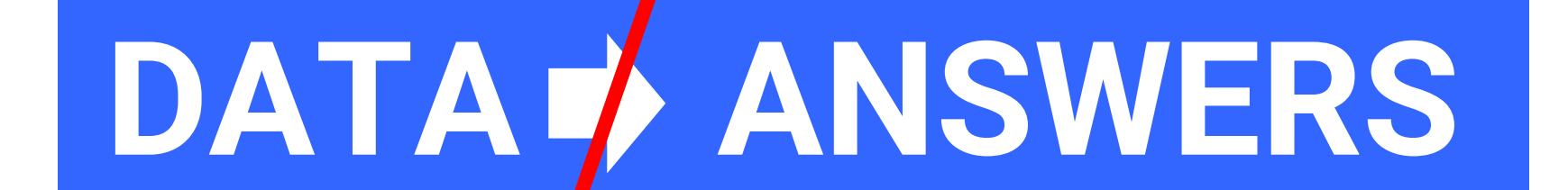

### ANALYSIS IS A CYCLE

GATHERING DATA, APPLYING STATISTICAL TOOLS, AND CONSTRUCTING GRAPHICS TO ADDRESS QUESTIONS

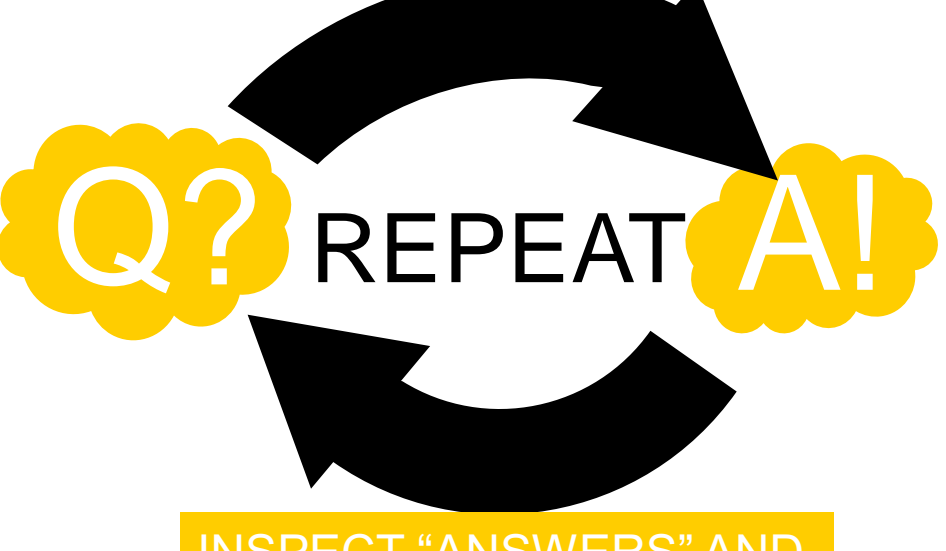

INSPECT "ANSWERS" AND ASSESS NEW QUESTIONS

#### (SOMETIMES YOU'LL ALREADY START WITH DATA…)

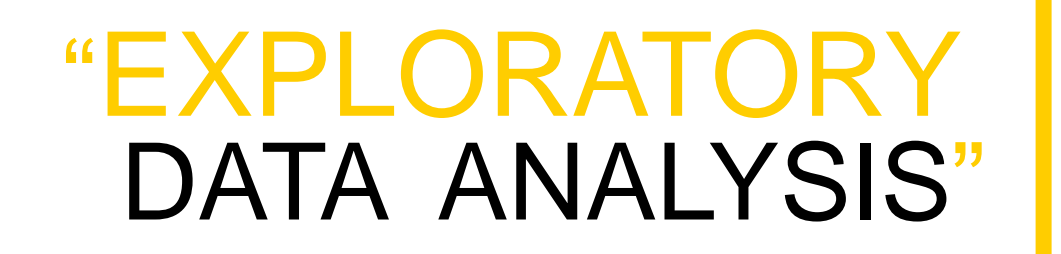

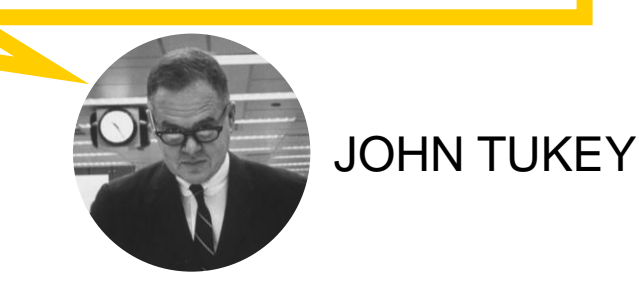

We already saw this...

(…BUT OFTEN YOU START WITH A QUESTION AND NEED TO COLLECT DATA TO FIT IT)

## CHOOSING A QUESTION

"How has language evolved over time?"

"What will the weather be like next month?"

"Are the right people seeing my advertisements?"

"What is the current temperature?"

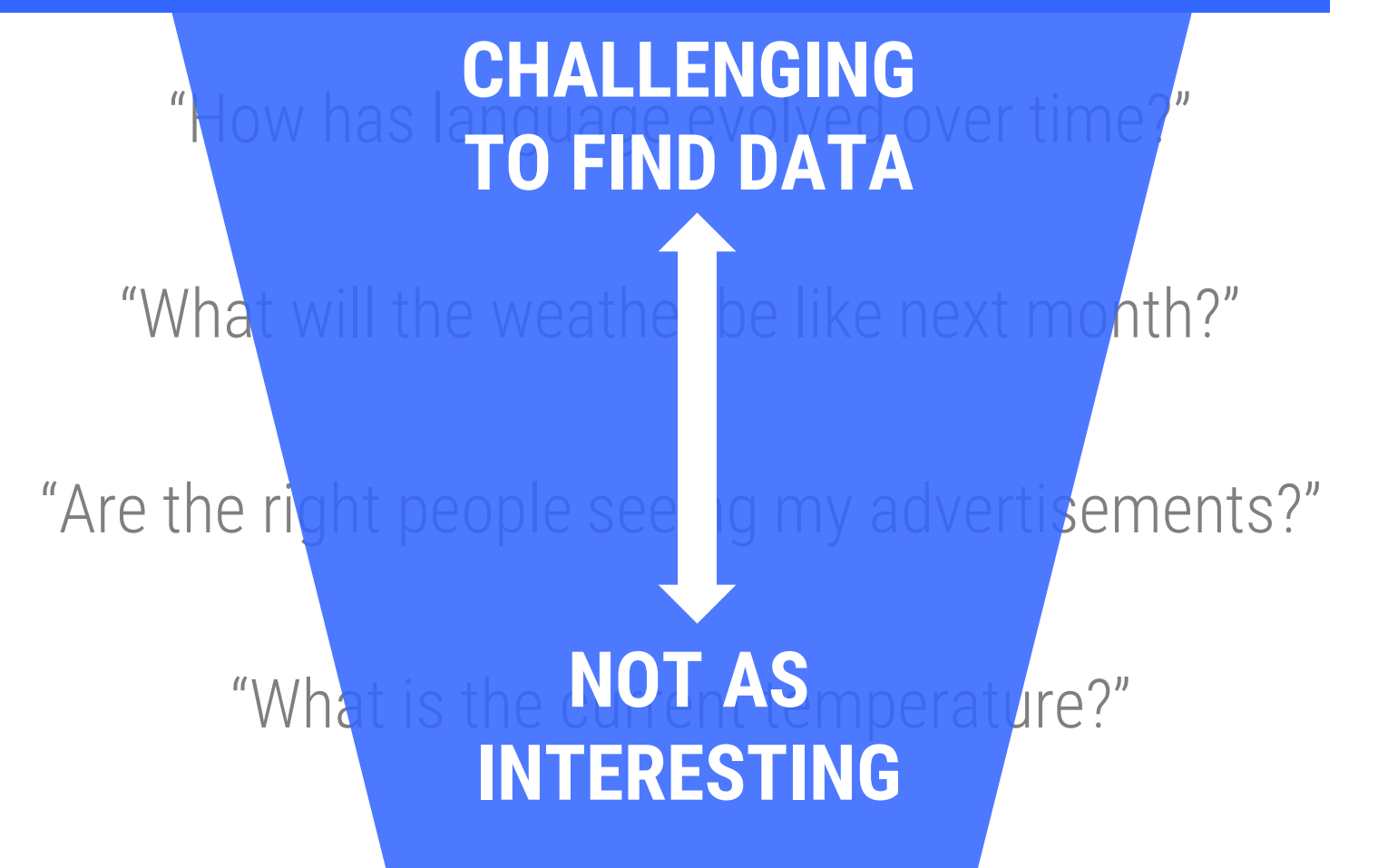

## HOW TO OBTAIN DATA?

#### COLLECT IT

- OBSERVATION
- SURVEYS
- $-$  LOGGING
- SENSORS
- CROWDSOURCING

#### FIND OR EXTRACT IT

- OPEN CORPUSES
- DATA RETAILERS
- APIS
- SCRAPING THE WEB

#### **GENERATE** IT – SIMULATIONS

#### **ALL OF THESE HAVE PROS/CONS**

# **THIS LIST IS NOT EXHAUSTIVE**

This lecture is intended to expose you to just a few useful data sources and collection methods.

## **COLLECTING DATA**

Choosing the best way to capture information you need.

### **SURVEYS**

Paper surveys / In person interviews

**STILL ONE OF THE BEST WAYS TO GET DETAILED DATA OR DATA ABOUT SENSITIVE SUBJECTS**

## SURVEYS ONLINE

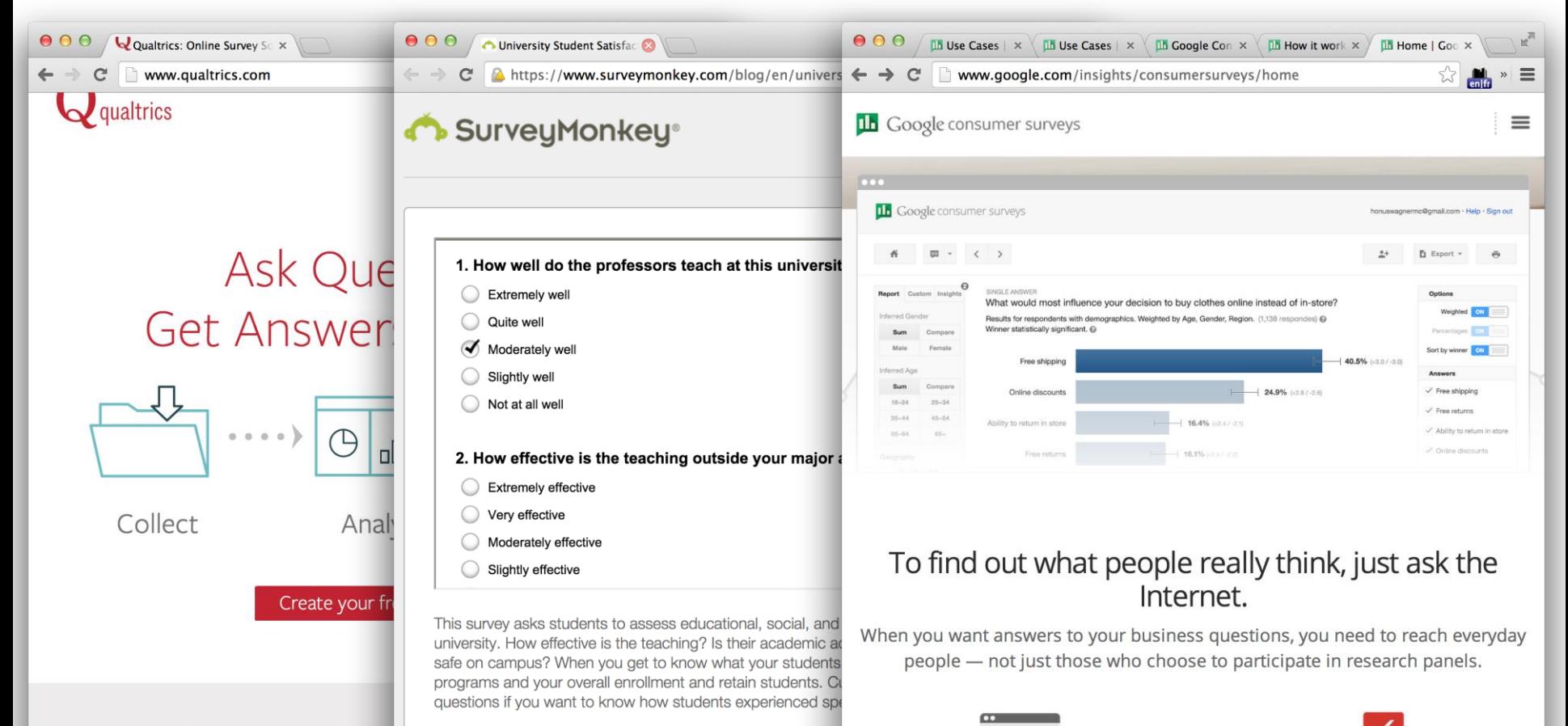

The Ridiculously Powe

To create a survey using the University Student Satisfaction s aion in to Puncul Lonkov, You'll be able to choose the temple

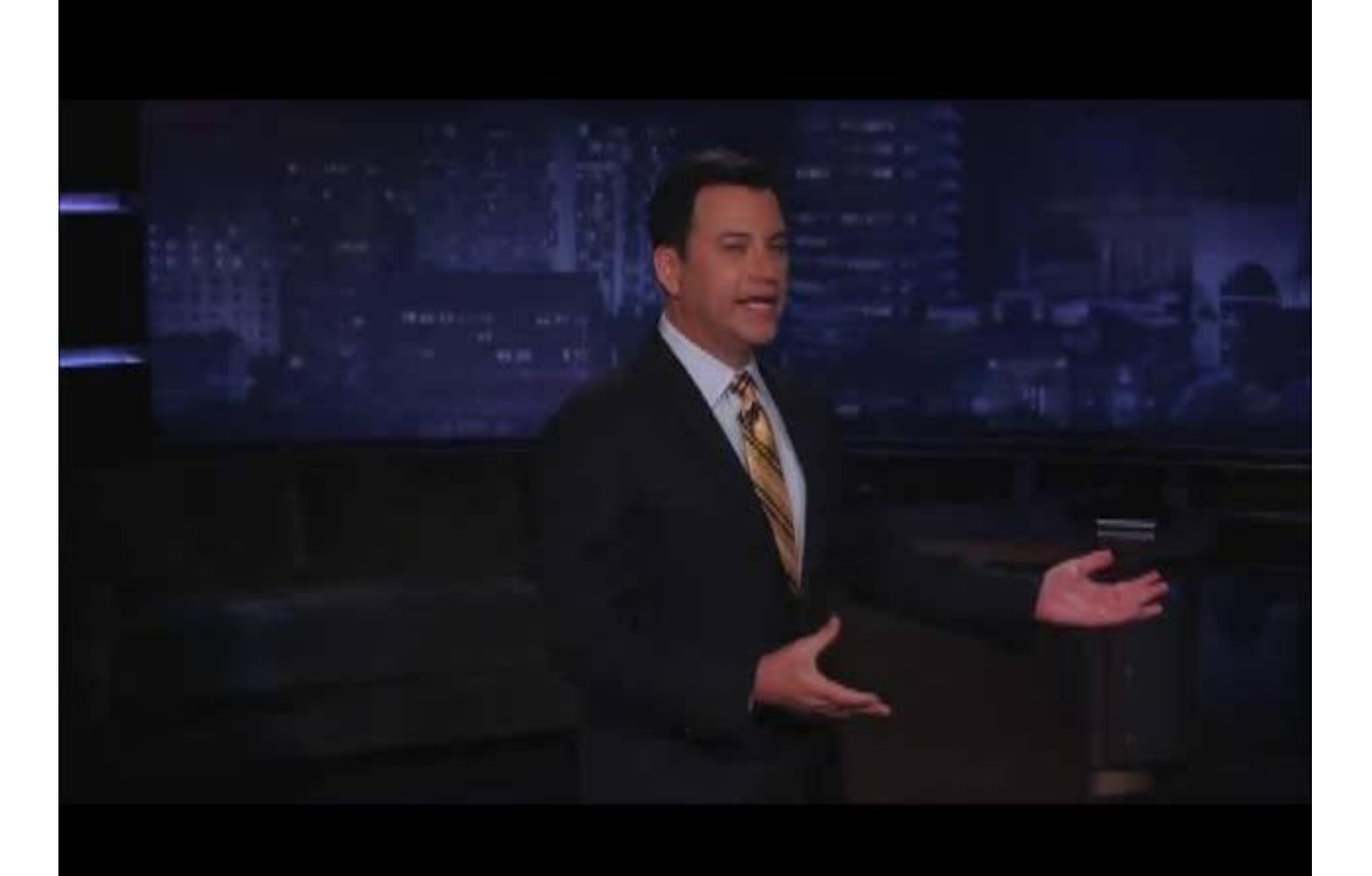

### CROWDSOURCING DATA COLLECTION

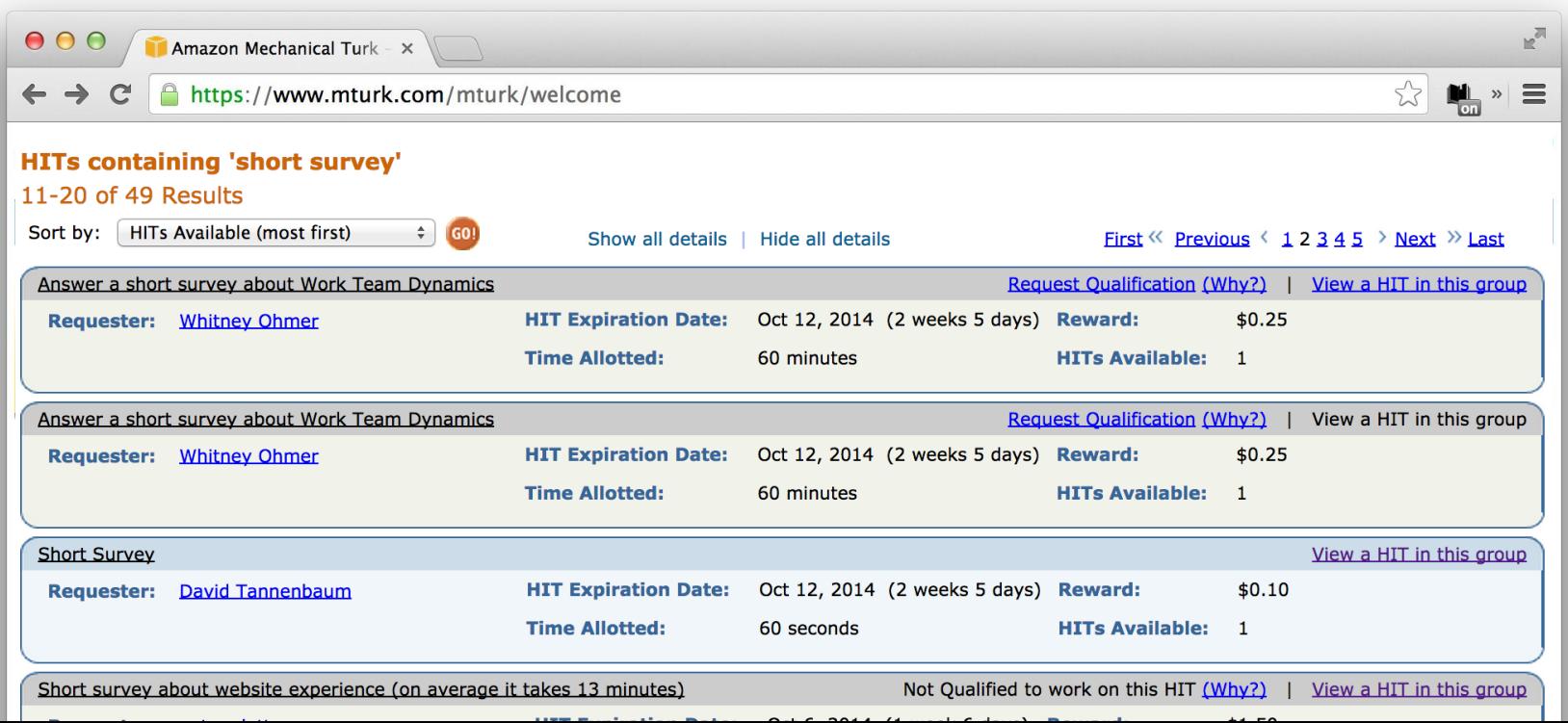

## WEB LOGGING

Tracking Visits, Click-Throughs, and Traffic Patterns and other measures of User Activity.

- Google Analytics
- Open Web Analytics
- and many others…

### EDITS & ACCESSS LOGS ON WIKIPEDIA

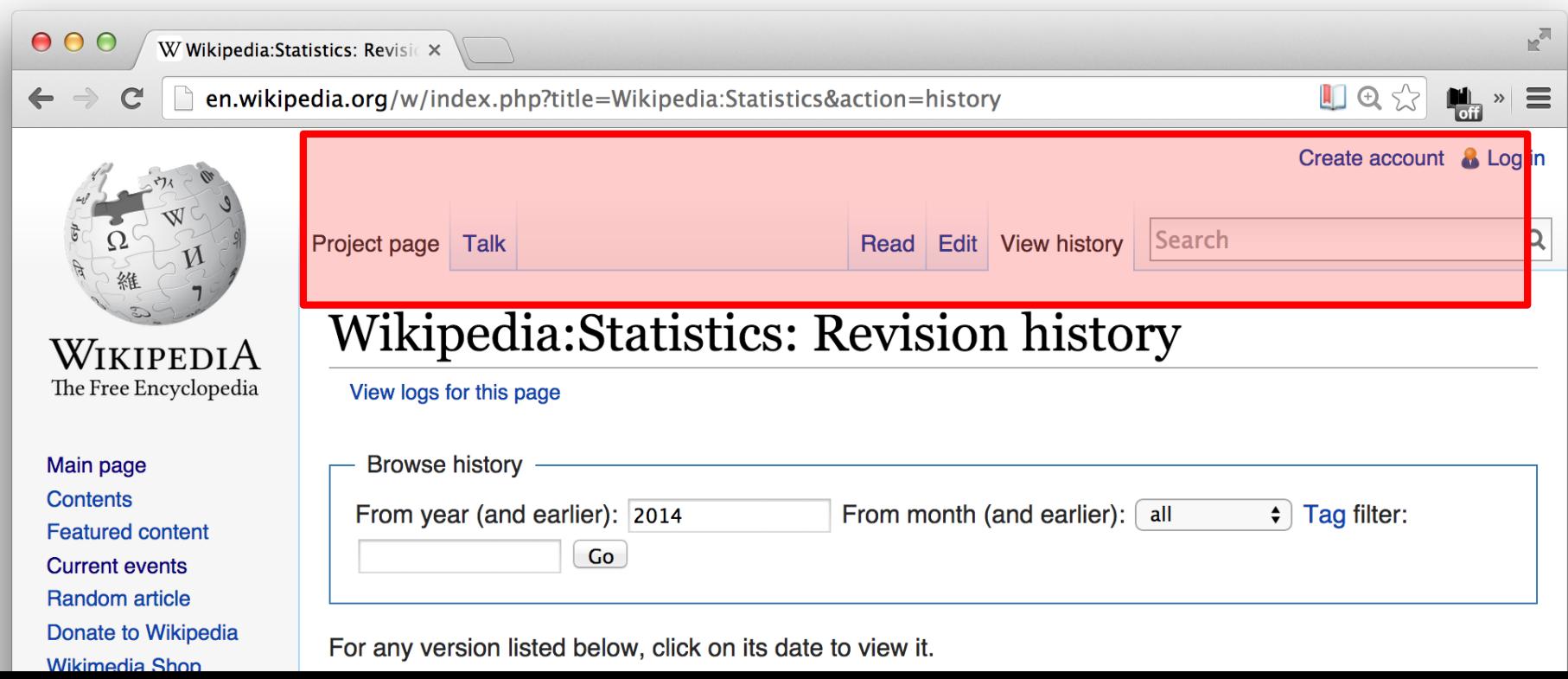

## **SENSORS**

- Weather stations
- Personal activity trackers
- Cameras
- Mobile phones

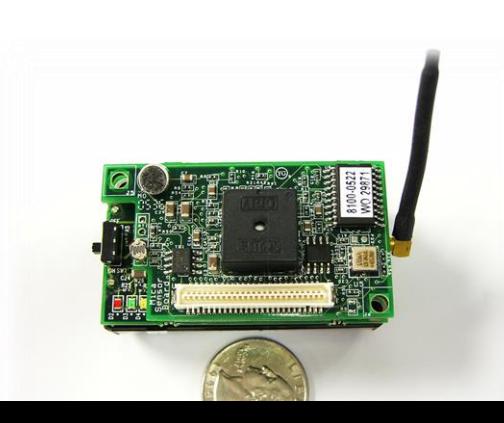

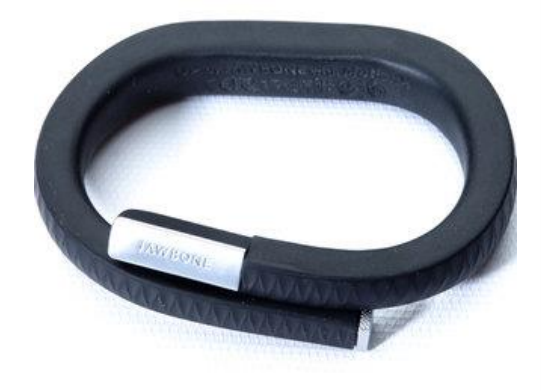

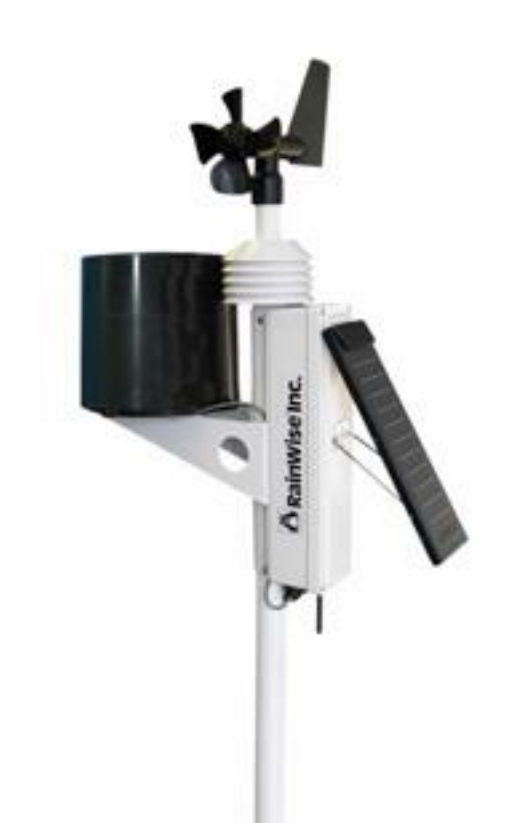

## HOW TO OBTAIN DATA?

#### COLLECT IT

- OBSERVATION
- SURVEYS
- LOGGING
- SENSORS
- CROWDSOURCING

#### FIND OR **EXTRACT IT**

- OPEN CORPUSES
- DATA RETAILERS
- APIS
- SCRAPING THE WEB

#### **GENERATE** IT – SIMULATIONS

# **GENERATING DATA**

## SIMULATIONS

http://www.nasa.gov/content/a-portrait-of-global-winds/

#### **TheUpshot**

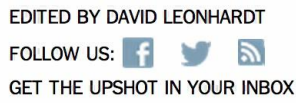

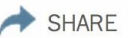

#### Is It Better to Rent or Buy?

#### By MIKE BOSTOCK, SHAN CARTER and ARCHIE TSE

The choice between buying a home and renting one is among the biggest financial decisions that many adults make. But the costs of buying are more varied and complicated than for renting, making it hard to tell which is a better deal. To help you answer this question, our calculator takes the most important costs associated with buying a house and computes the equivalent monthly rent. RELATED ARTICLE

**Home Price** A very important factor, but not

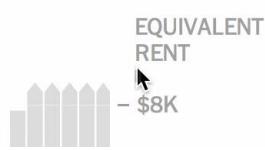

If you can rent a similar home for less than ...

## HOW TO OBTAIN DATA?

#### COLLECT IT

- OBSERVATION
- SURVEYS
- LOGGING
- SENSORS
- CROWDSOURCING

#### FIND OR EXTRACT IT

- OPEN CORPUSES
- DATA RETAILERS
- APIS
- SCRAPING THE WEB

### **FINDING AND EXTRACTING EXISTING DATA**

LARGE OPEN CORPUSES

### DBPEDIA

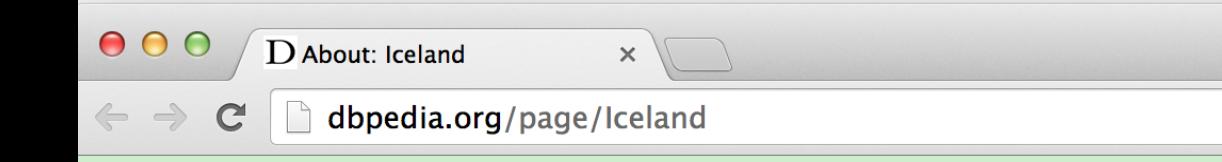

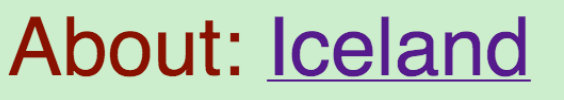

An Entity of Type : place, from Named Graph : http://dbpedia.org, within Data Space: dbpedia.org

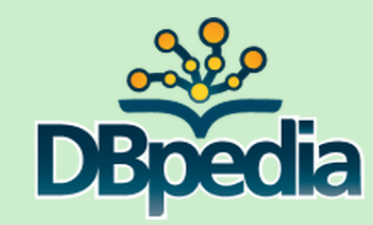

 $Q \approx$ 

Iceland /'aisland/ (Icelandic: Island ['istlant]), sometimes referred to in full as the Republic of Iceland (Lýðveldið Ísland), is a Nordic island country marking the juncture between the North Atlantic and the Arctic Ocean, on the Mid-Atlantic Ridge. The country has a population of 325,671 and a total area of 103,000 km2 (40,000 sq mi), which makes it the most sparsely populated country in Europe.

#### **Property**

#### **Value**

## QUERYING DBPEDIA

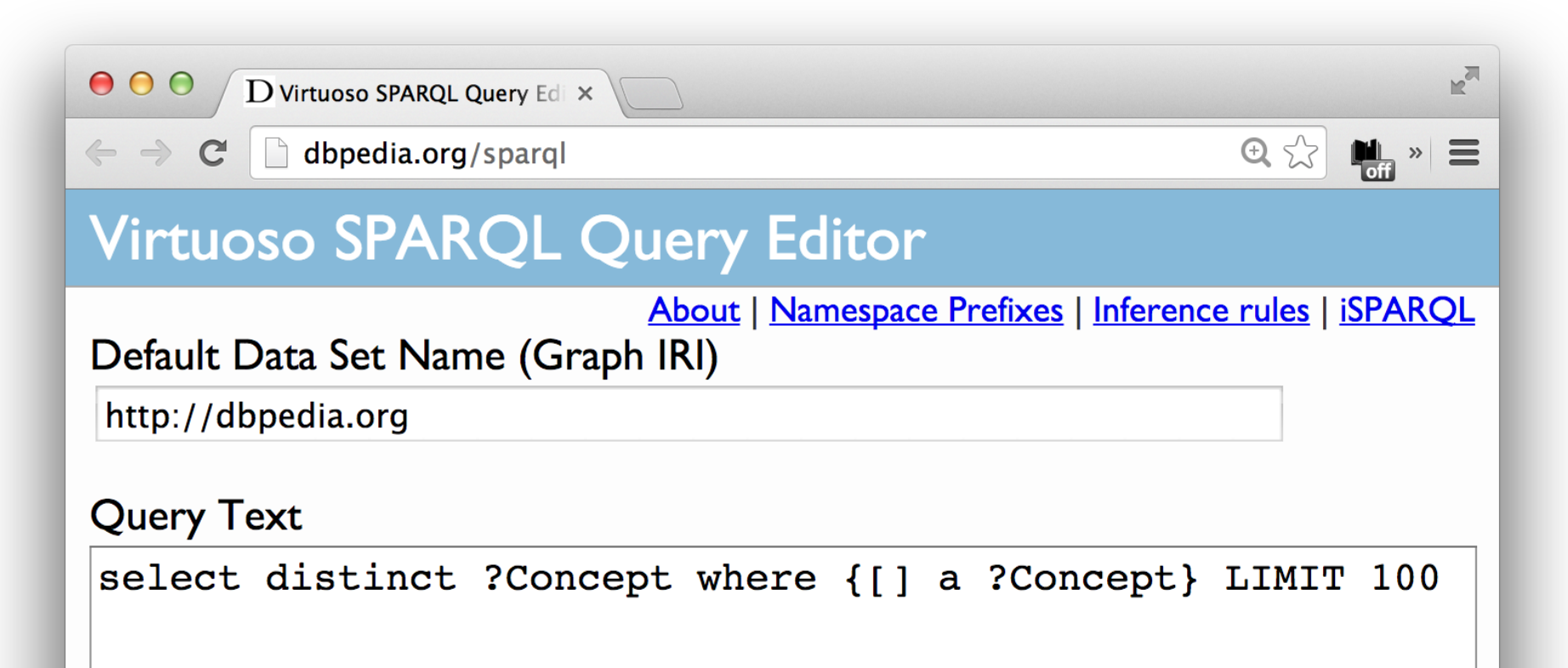

#### Ended in 2014

### FREEBASE

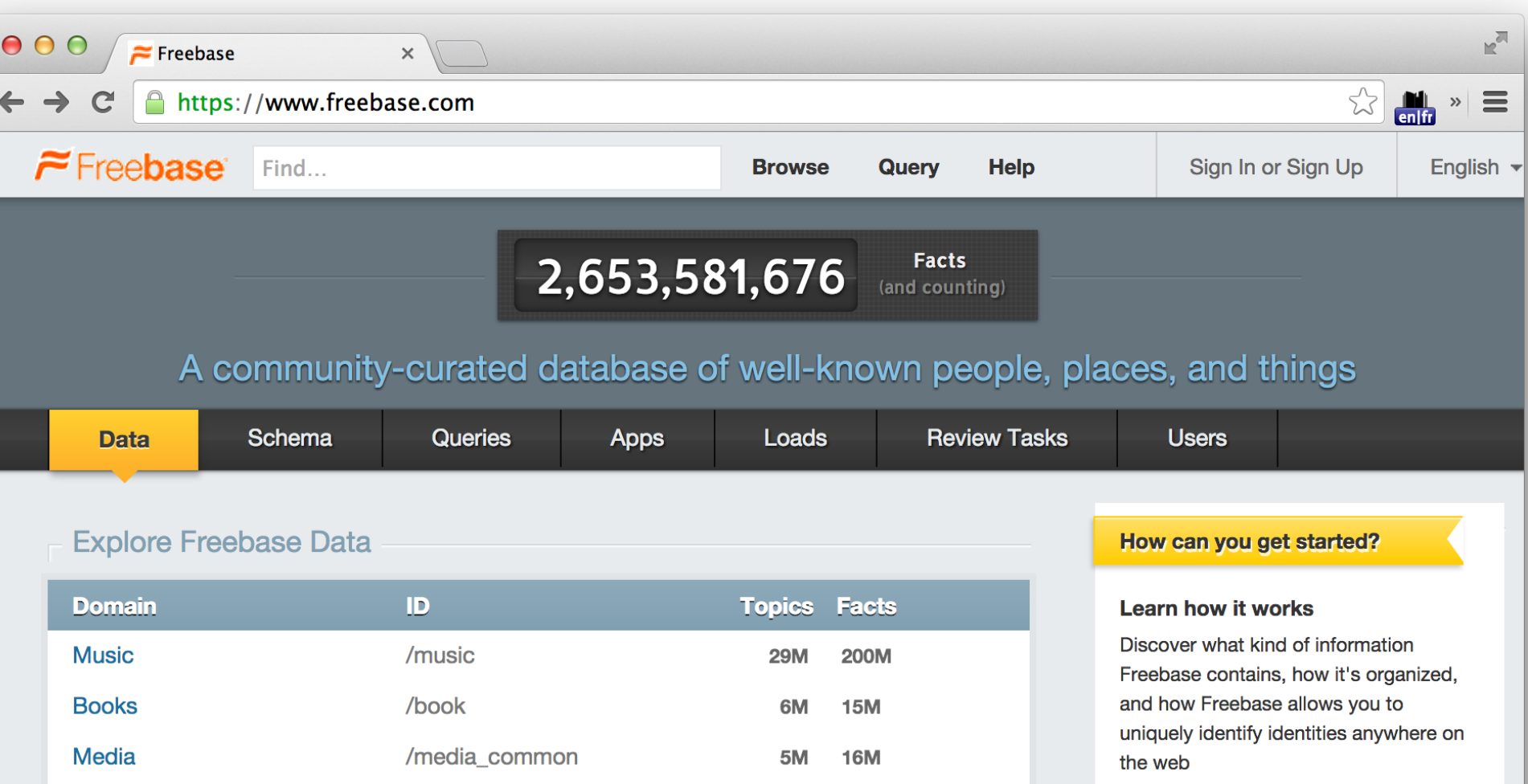

## WIKIDATA

Special pages

Permanent link

Page information

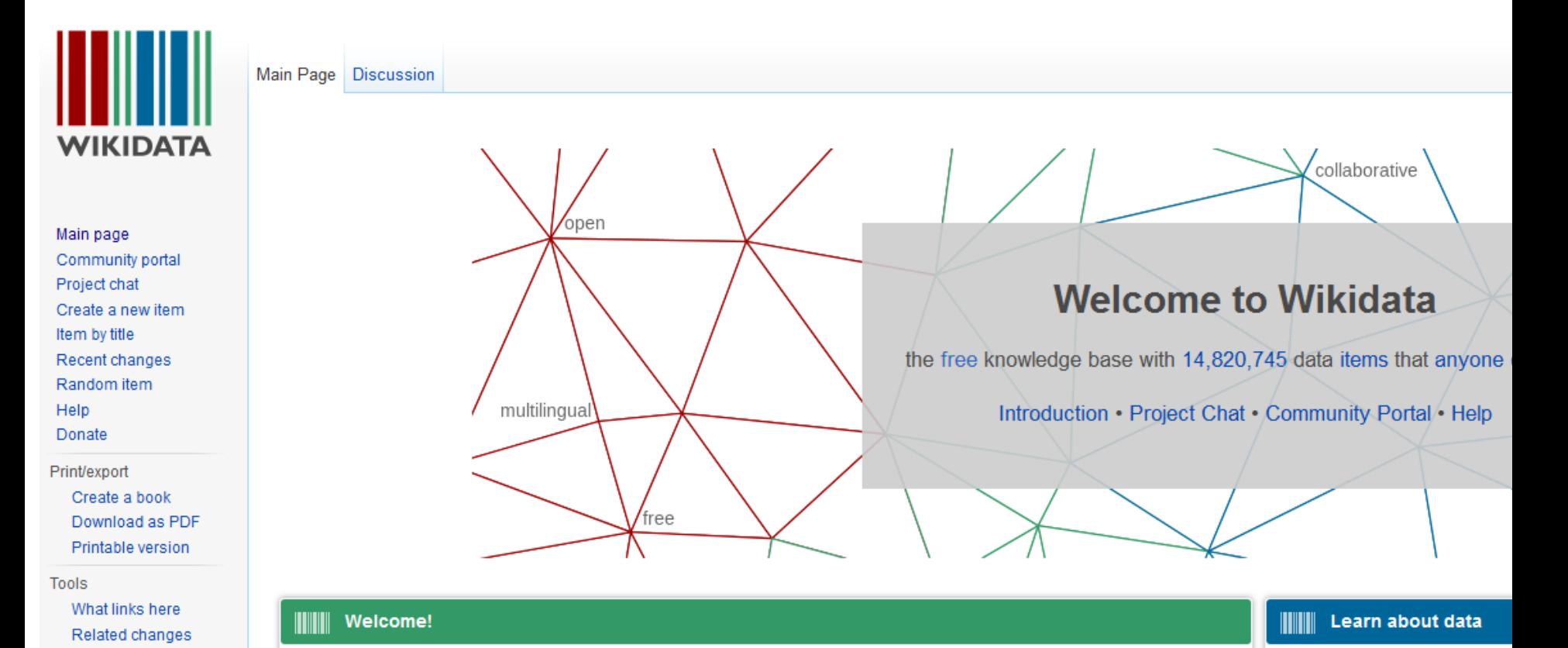

Wikidata is a free linked database that can be read and edited by both humans and machines.

Wikidate acts as contral storage for the etrustured data of its Wikimedia sister projects including Wikipedia

New to the wonderful world o up to speed and feeling com

## PROJECT GUTENBERG

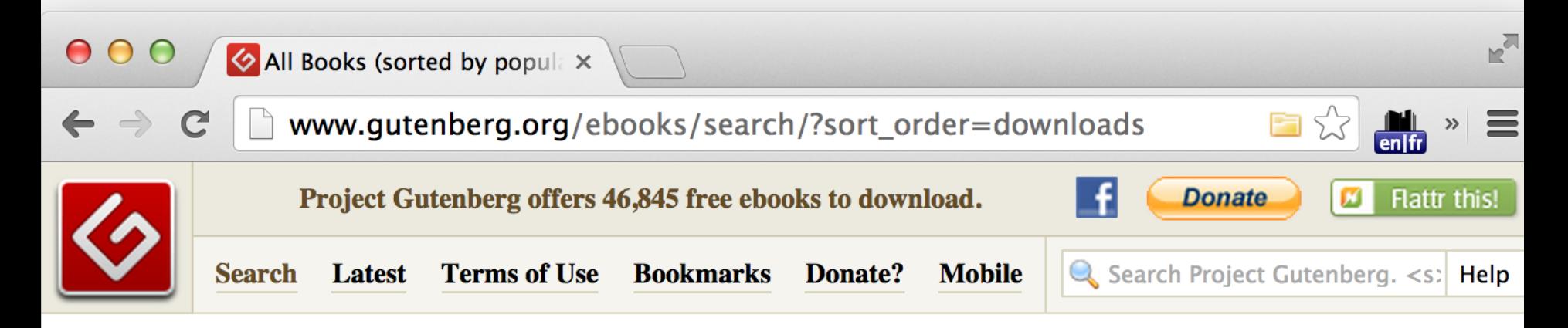

#### All Books (sorted by popularity)

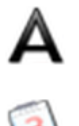

**Sort Alphabetically** 

**Sort by Release Date** 

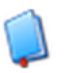

The Kama Sutra of Vatsyayana Vatsyayana 13285 downloads

### GOOGLE N-GRAMS

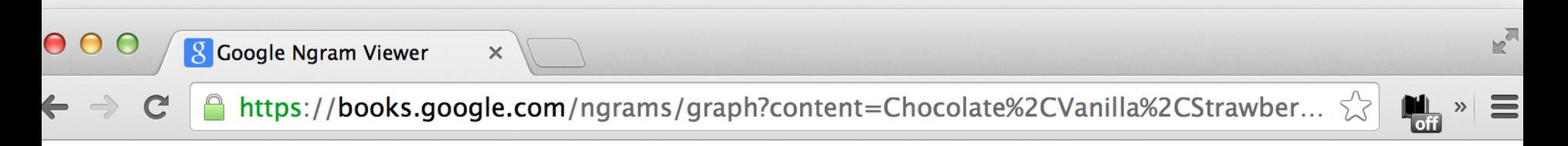

#### **Google books Ngram Viewer**

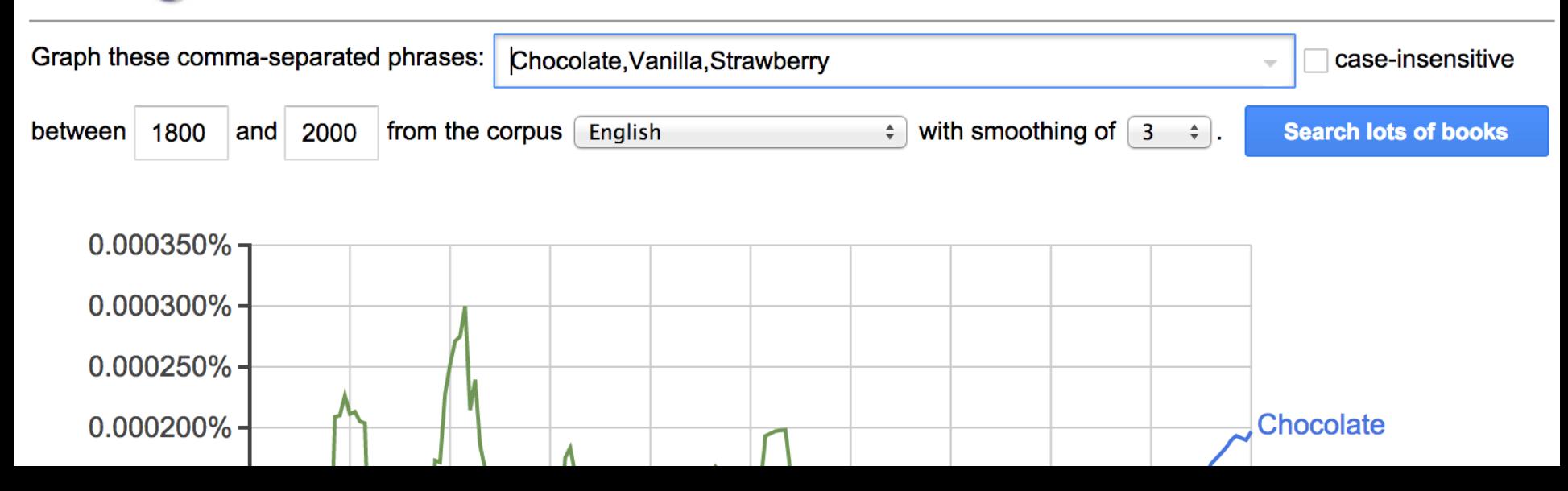

### **FINDING AND EXTRACTING EXISTING DATA**

#### GOVERNMENT AND INTERNATIONAL DATA INITIATIVES

#### **DATA.WORLDBANK.ORG**

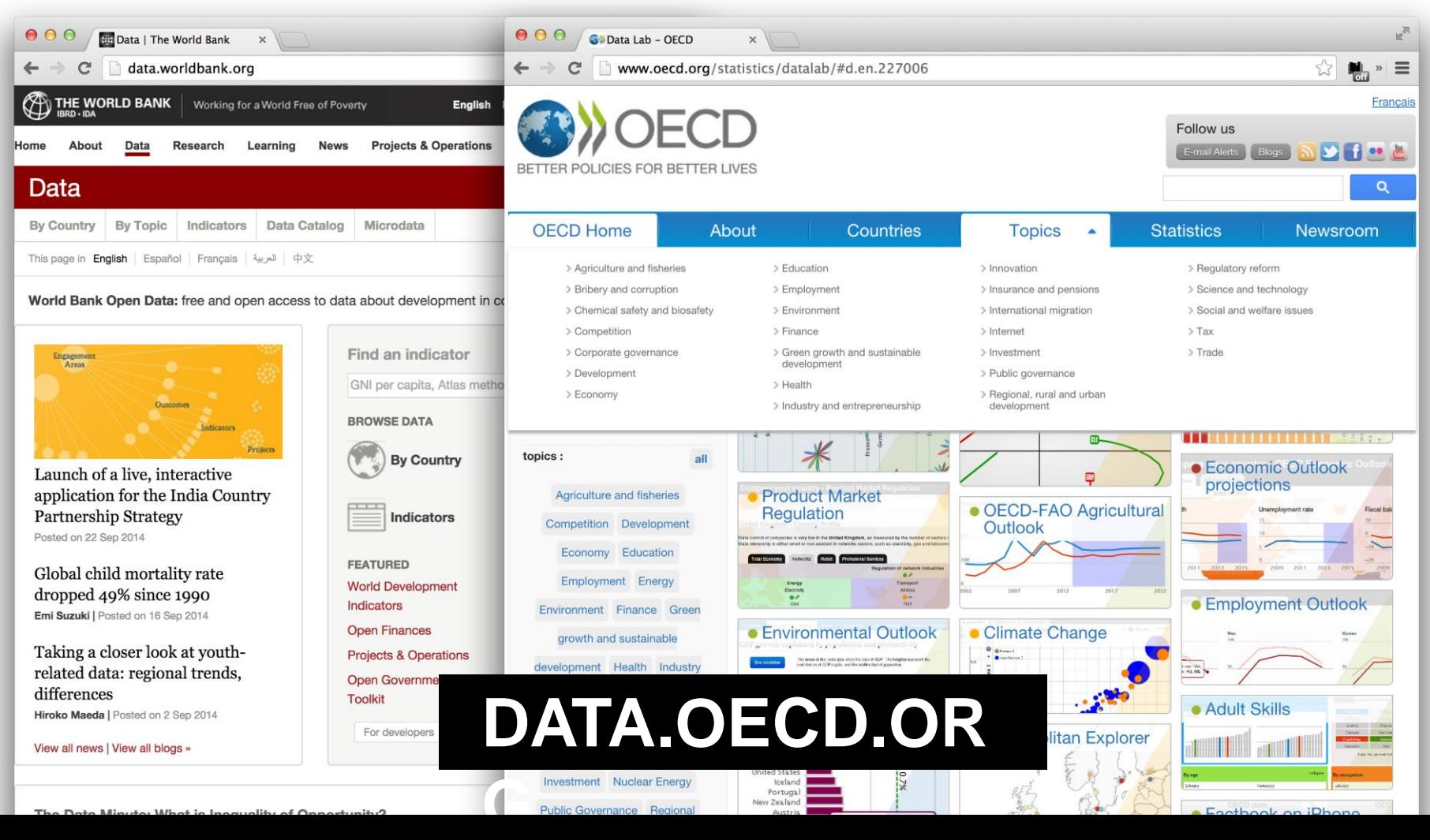

### GOVERNMENT INITIATIVES

Data Search | data.gov.uk ×

o∴ol

备 / Datasets

data.gov.uk/data/search

Search for data...

19422 Results

August 2013 Following a change of...

full set of search fields will still...

Learning Aim Reference Service

Highways Agency

Skills Funding Agency

**DATA.GOV.UK**<sup>Beta</sup>

O or conduct map based search

Live traffic information from the Highway

Live traffic information data showing traffic information on the

road network in England, maintained by the Highways Agency.

Learning Aim Reference Service (LARS) service will offer a 'Quic facility, allowing users to search by most commonly used fields

Opening up Government

#### WWW.DATA.GOV (US) | DATA.GOV.UK | DATA.GOV.BE

**DATA** 

**TOPI** 

 $000$ 

 $\leftarrow$   $\rightarrow$ C

Show Search Facets »

#### The home of the data

 $000$ 

 $\mathbf{C}$ 

Data.gov

https://www.data.gov

 $\equiv$  54TA GOV

Here you will find data, tools web and mobile applications

**SEAF** 

#### $000$ data.gov.be data.gov.be/fr/datasets  $\leftarrow$ nl fr de en Beta Data.gov.be **DATA CONDITIONS D'UTILISATION APPS IDÉES FORUM HOME**

Liste de sets de données disponibles comme "open data".

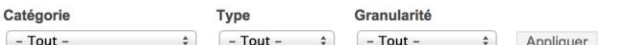

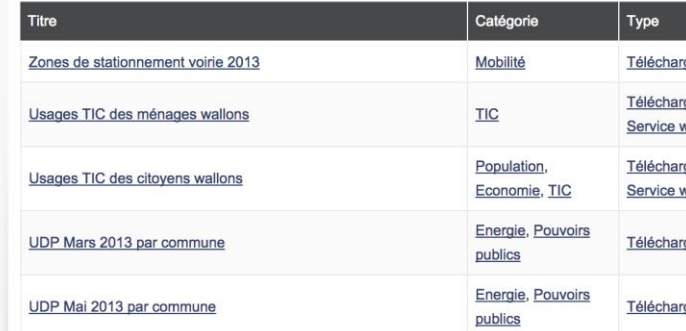

#### Health Care Provider Charge

#### **BROWSE TOPICS**

#### NEW DATA INITIATIVES JUST TO TRACK ALL THE DATA INITIATIVES

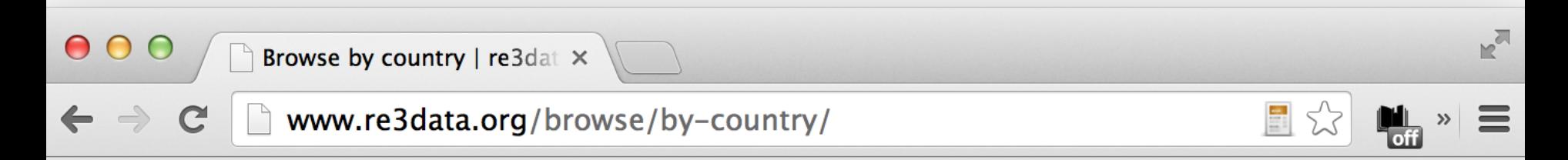

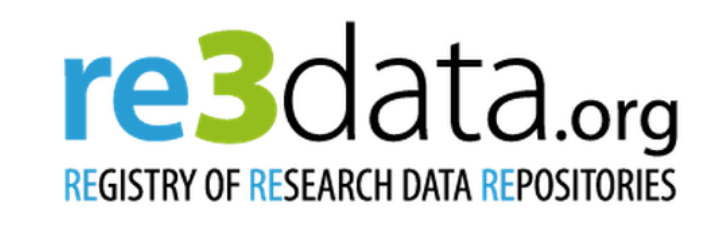

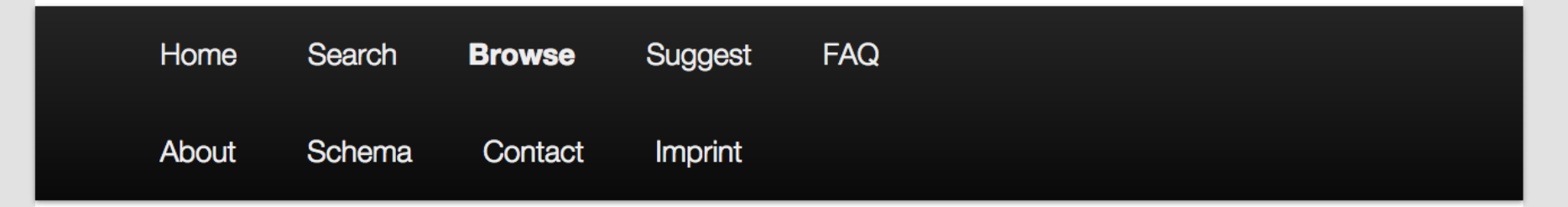

#### INITIATIVES IN FRANCE

#### HTTP://DATA.GOUV.FR

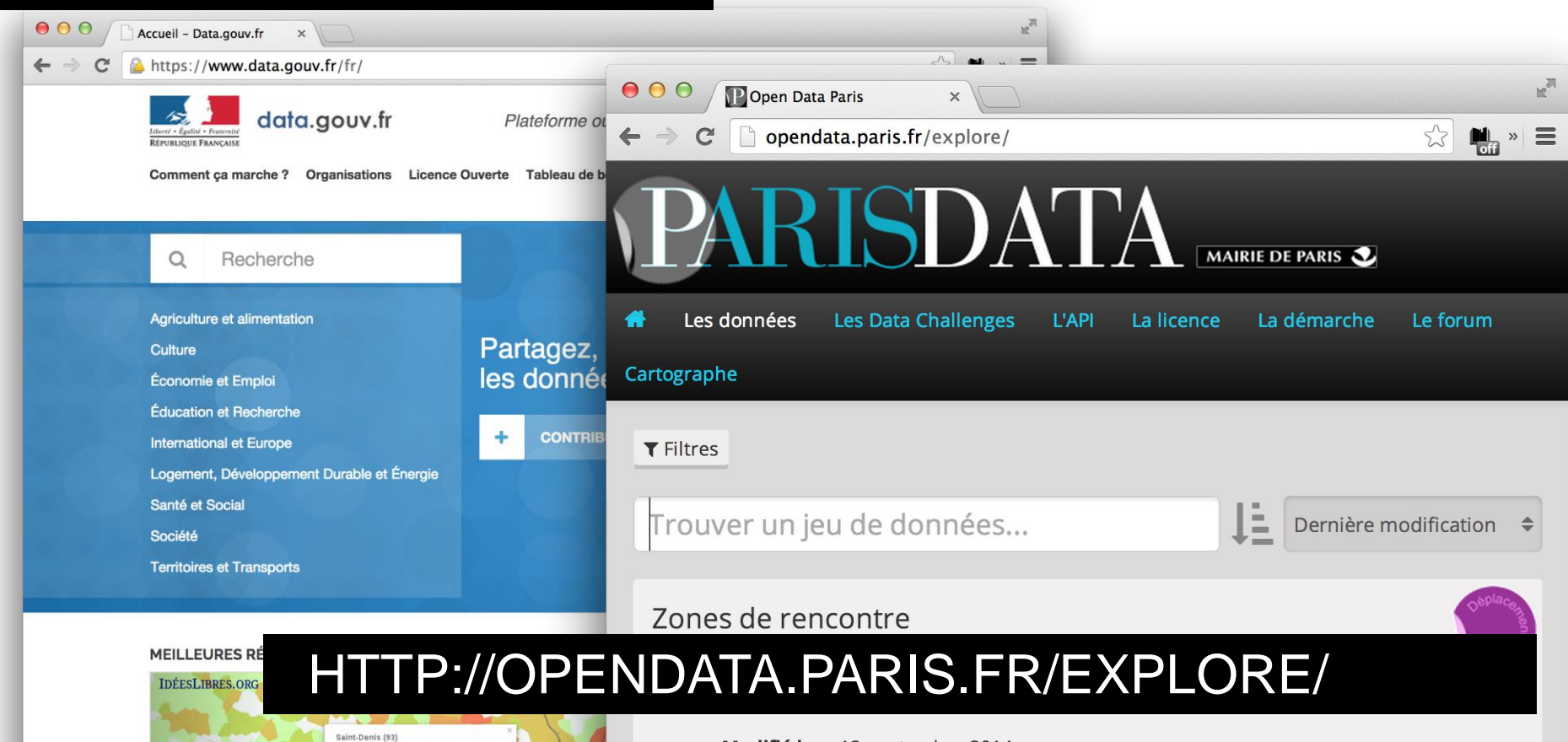
## **FINDING AND EXTRACTING EXISTING DATA**

#### OTHER PUBLIC DATA REPOSITORIES

## MORE REPOSITORIES OF PUBLIC DATA SETS

#### VISUALIZING.ORG

<http://visualizing.org/data/browse>

AMAZON PUBLIC DATA HOSTING <http://aws.amazon.com/publicdatasets/>

GOOGLE PUBLIC DATA <http://www.google.com/publicdata/directory>

KAGGLE <https://www.kaggle.com/>

## **FINDING AND EXTRACTING EXISTING DATA**

#### DATA RETAILERS

# DATA RETAILERS

**FACTUAL** <http://www.factual.com/>

**Dawex** <https://www.dawex.com/en/>

Datamean <https://datmean.com/>

Weather stations, …

AND AGAIN, THERE ARE MANY, MANY MORE…

## **FINDING AND EXTRACTING EXISTING DATA**

APIS

# TWITTER

Streaming APIs (live data by users and by topics)

The "Firehose" (all of live twitter)

Complete Archives via "Gnip" and eventually (maybe) the US Library of Congress

#### HTTPS://DEV.TWITTER.COM

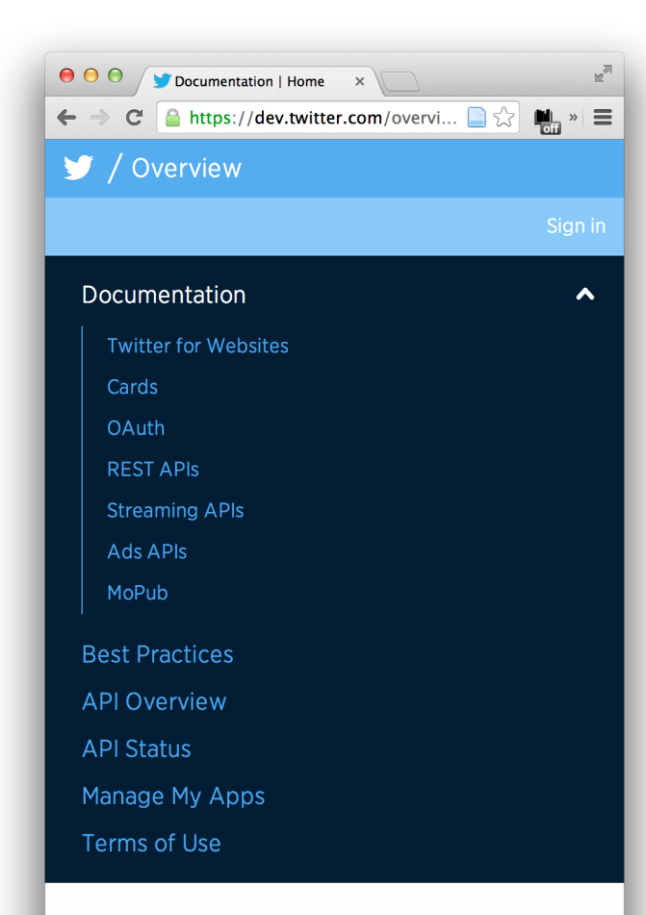

#### Documentation

The Twitter Platform connects your website or application with the worldwide conversation happening on Twitter.

**CNN** #COP17<br>**ECOSPHERE** 

The CNN #COP17 ECOSPHERE Project launched on 14<br>November 2011.

This is a timeline of how the ECOSPHERE develops in the<br>build-up to the COP17<br>Conference in Durban.

Back to ECOSPHERE

#### 1276 tweets

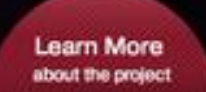

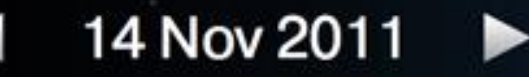

HTTPS://DEV.TWITTER.COM

**ECOSPHERE TIMELINE** 

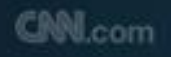

HTTP://CNN-ECOSPHERE.COM/

#### **Tottenham Riots**

402 sources sharing 551 tweets matching "tottenhamriots" or "tottenham"

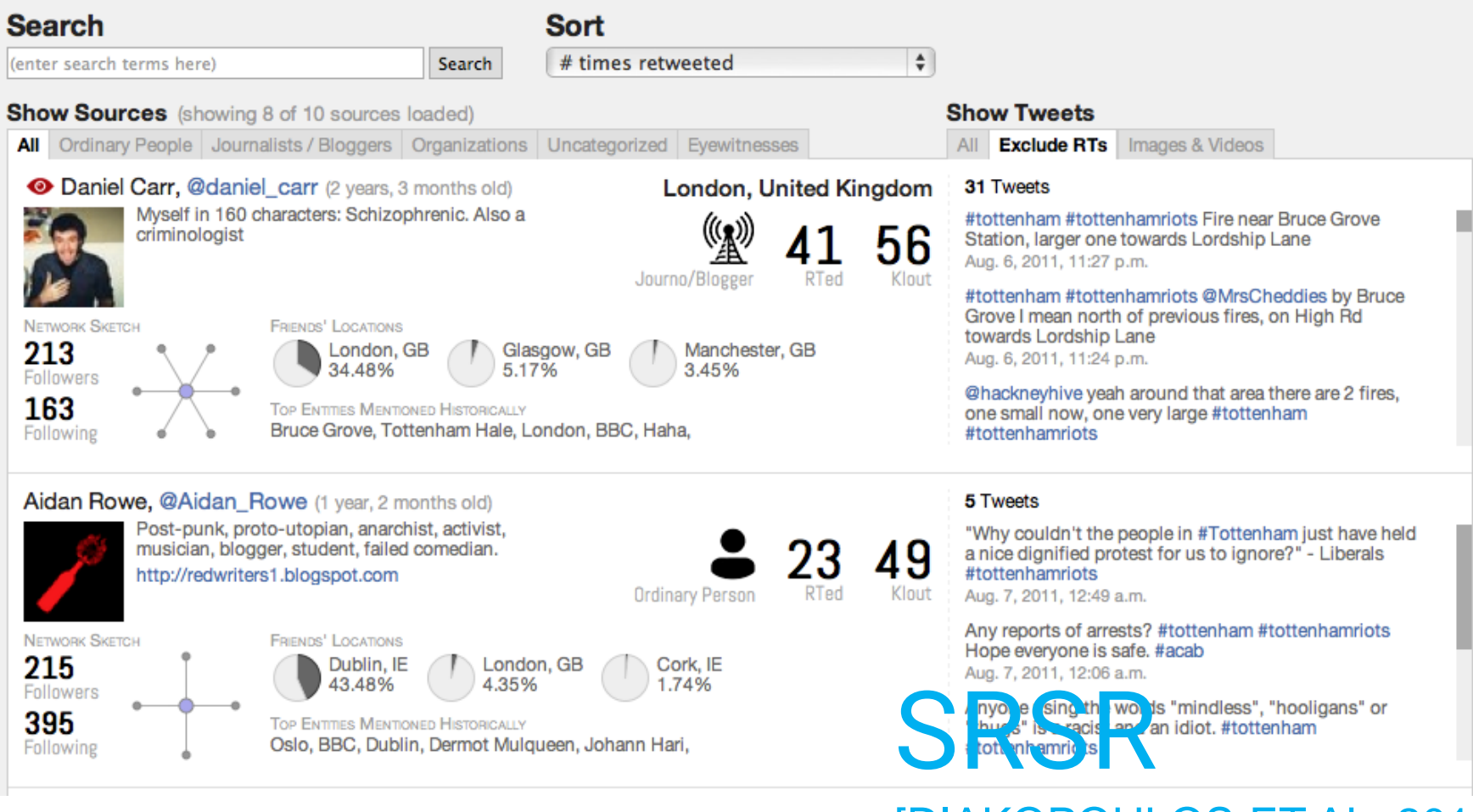

#### [DIAKOPOULOS ET AL. 2012]

# GOOGLE EARTH ENGINE

#### HTTPS://EARTHENGINE.GOOGLE.ORG/

1984 2012

### MORE APIS (APPLICATION PROGRAMMING INTERFACES)

#### NEW YORK TIMES APIS

<http://developer.nytimes.com/>

(Archival news articles from 1851, books, movies,

geographical, and political data)

#### OPEN STREET MAP

<http://wiki.openstreetmap.org/wiki/API>

(Detailed location and map data for the whole world)

#### AND THE LIST GOES ON!

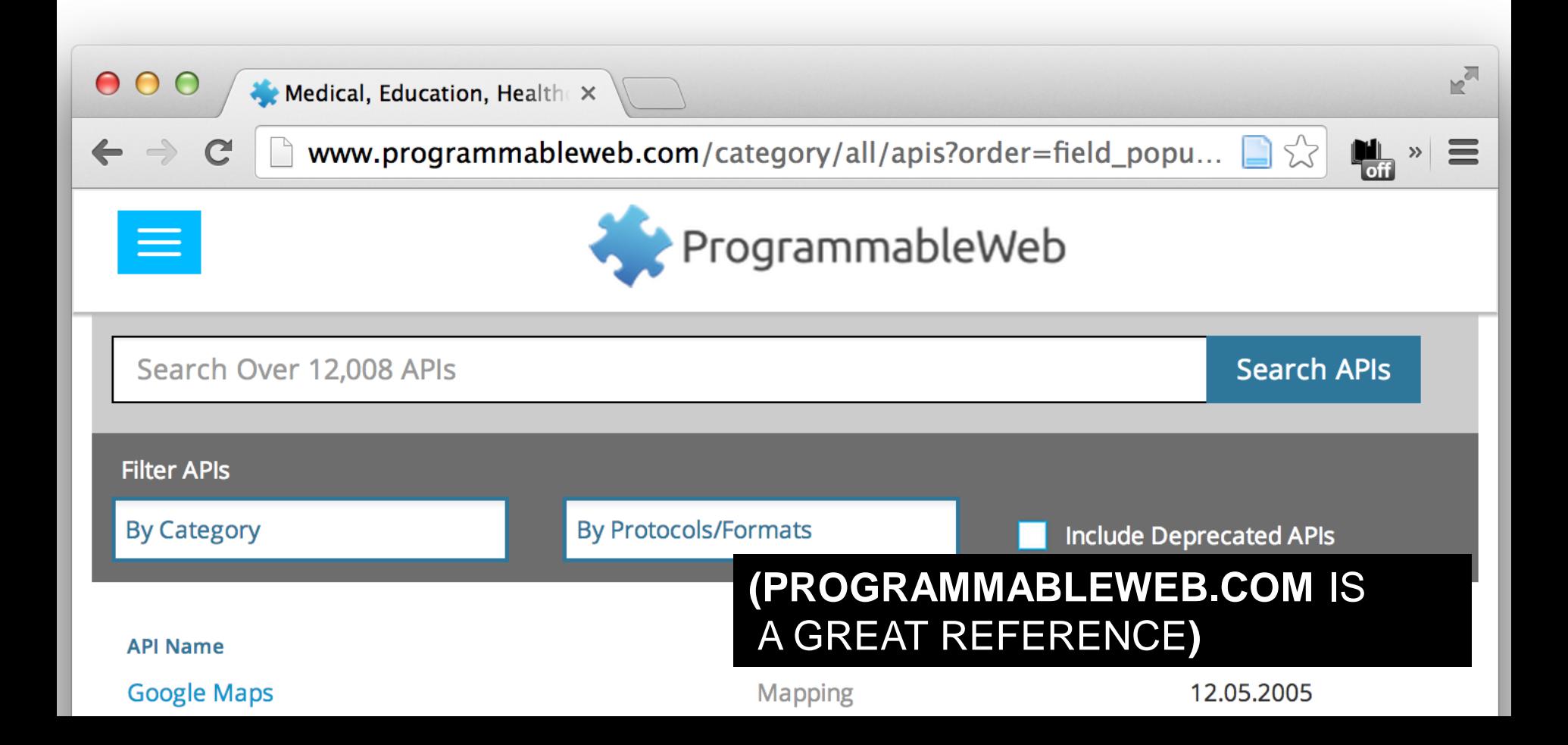

## **FINDING AND EXTRACTING EXISTING DATA**

#### SCRAPING THE WEB

## WHY SCRAPE?

No API exists for the data you want (can't access the right data, wrong format, etc.)

Simplicity – Usually don't need to authenticate, no ratelimiting, etc.

Want to capture **context of pages** or relationship between them.

# FOR EXAMPLE...

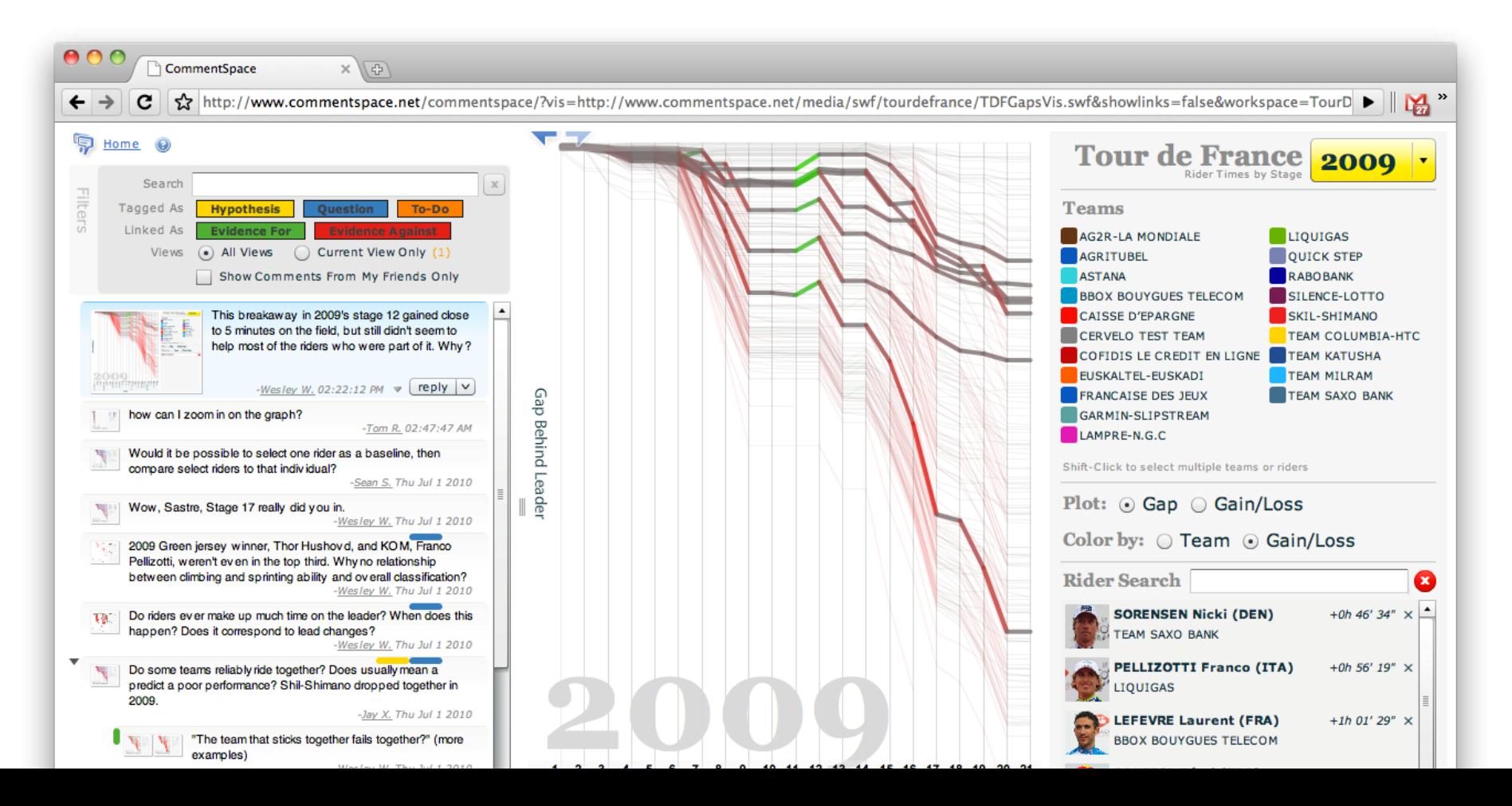

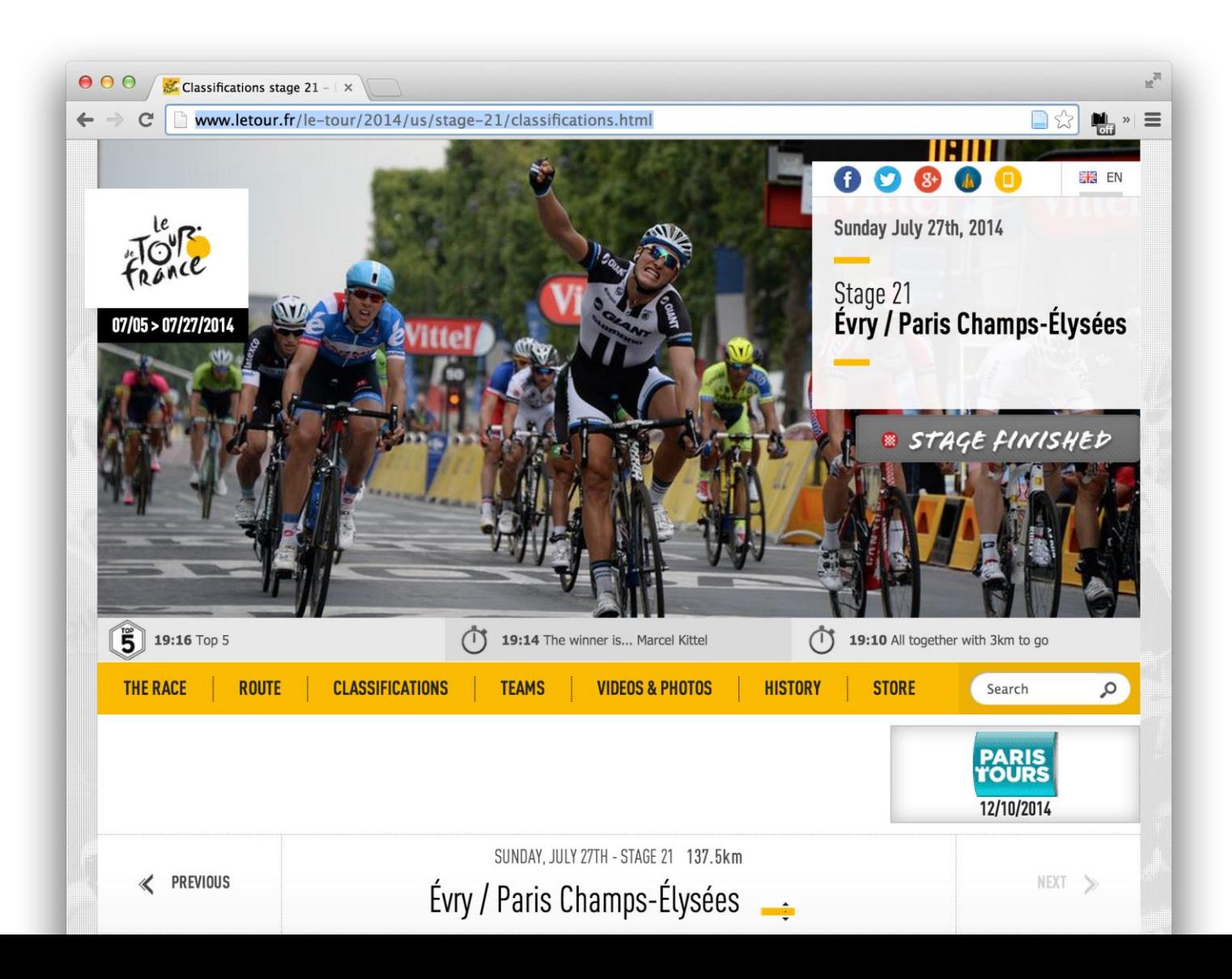

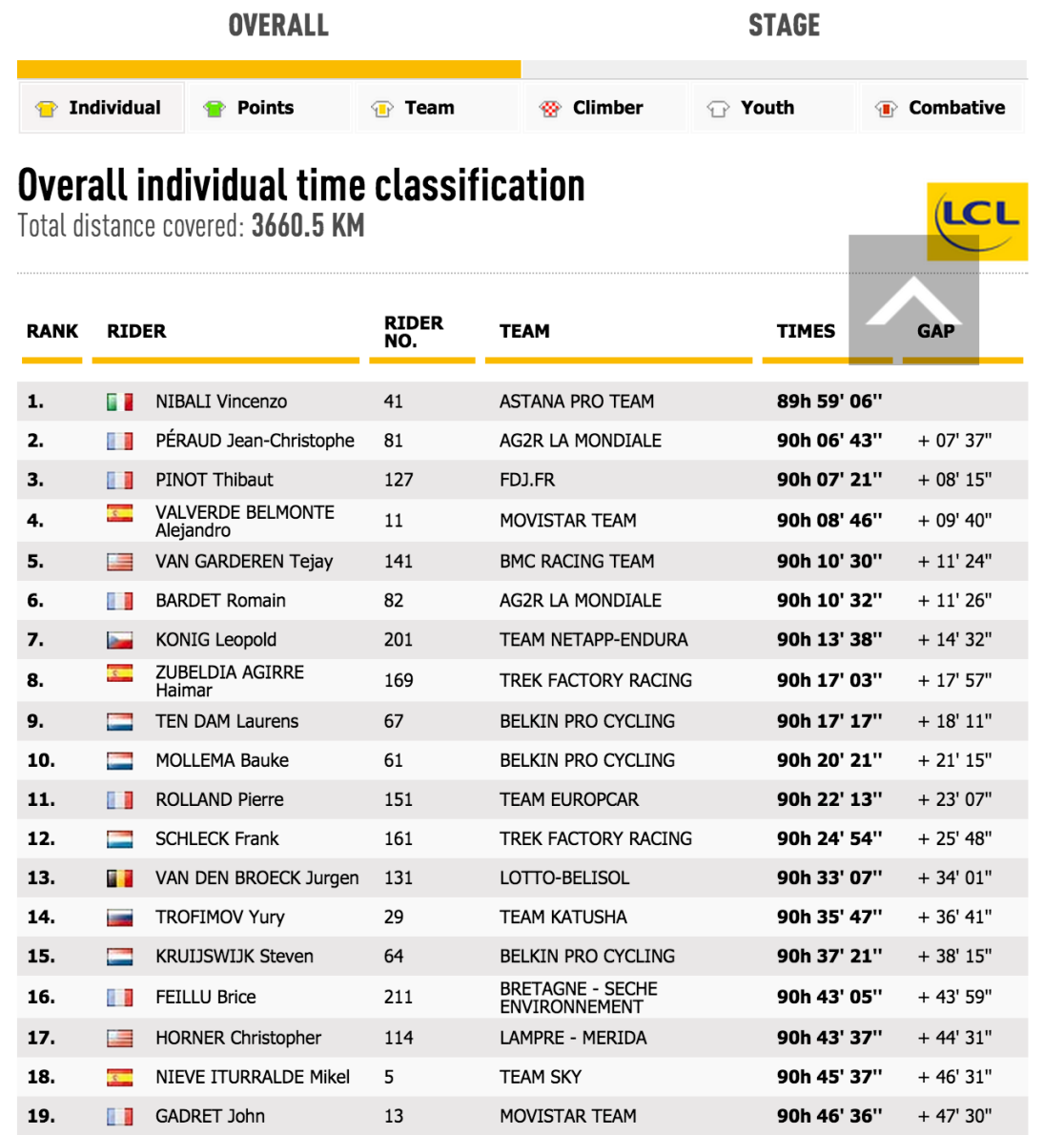

### **SOMETIMES YOU DON'T NEED A SCRAPER!**

A few tips and tricks…

# PULLING DATA TABLES FROM THE WEB

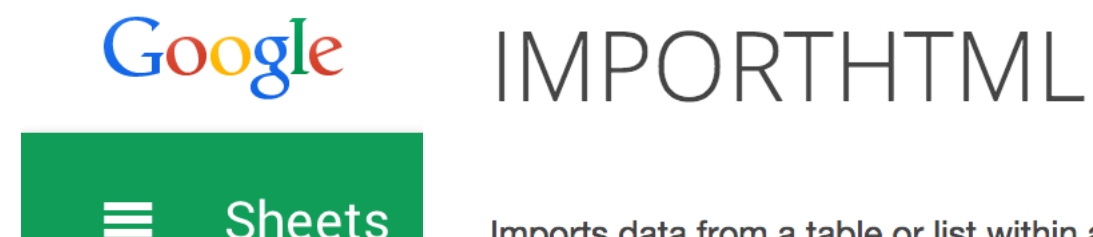

Imports data from a table or list within an HTML page.

#### Demographics of India

From Wikipedia, the free encyclopedia

This article is about the people from India. For other uses, see Indian (disambiguation).

The demographics of India are inclusive of the second most populous country in the world, with over 1.21 billion people (2011 census), more than a sixth of the world's population. Already containing 17.5% of the world's population, India is projected to be the world's most populous country by 2025, surpassing China, its population reaching 1.6 billion by 2050.<sup>[4][5]</sup> Its population growth rate is 1.41%, ranking 102nd in the world in 2010.<sup>[6]</sup> Indian population reached the billion mark in 2000.

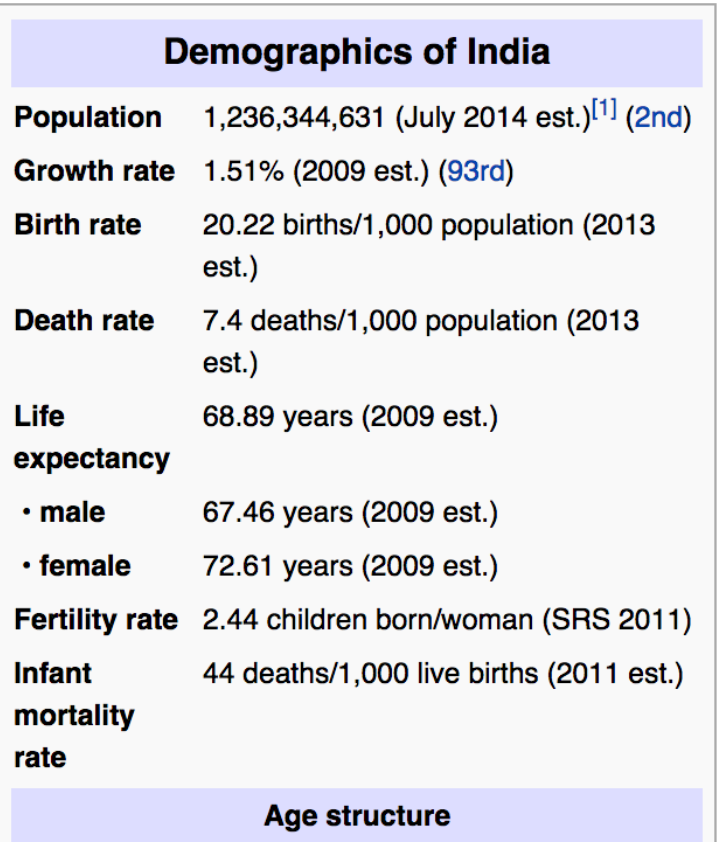

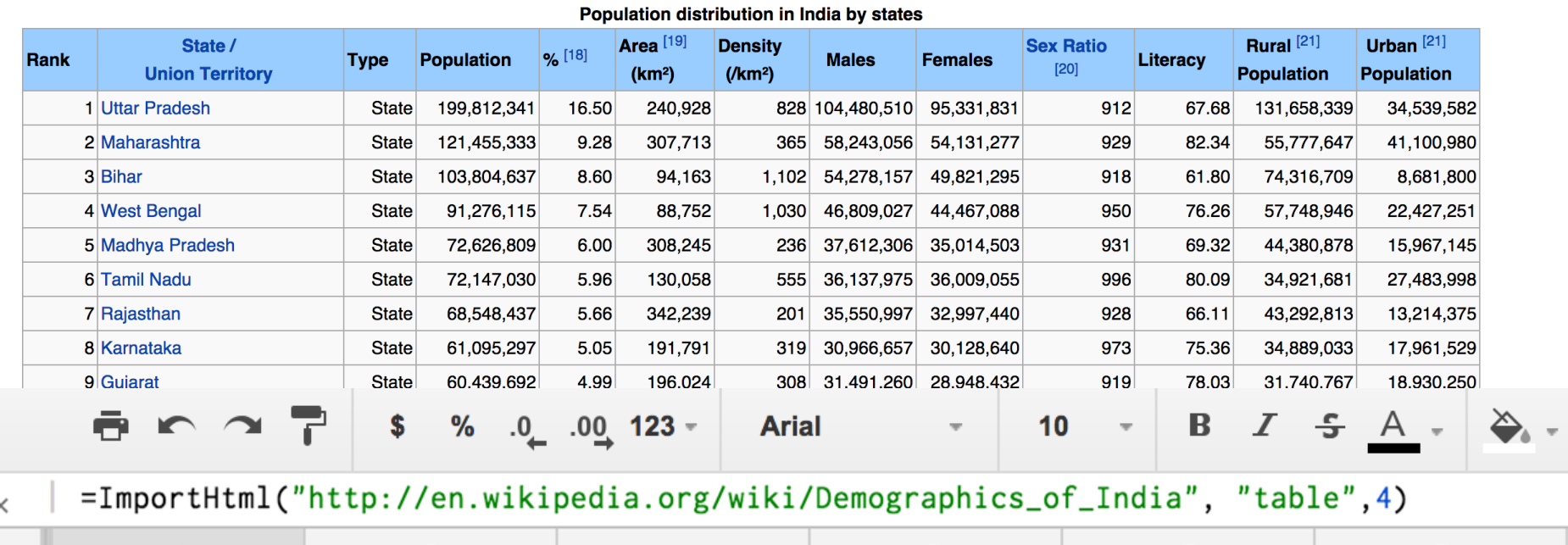

 $f<sub>2</sub>$ 

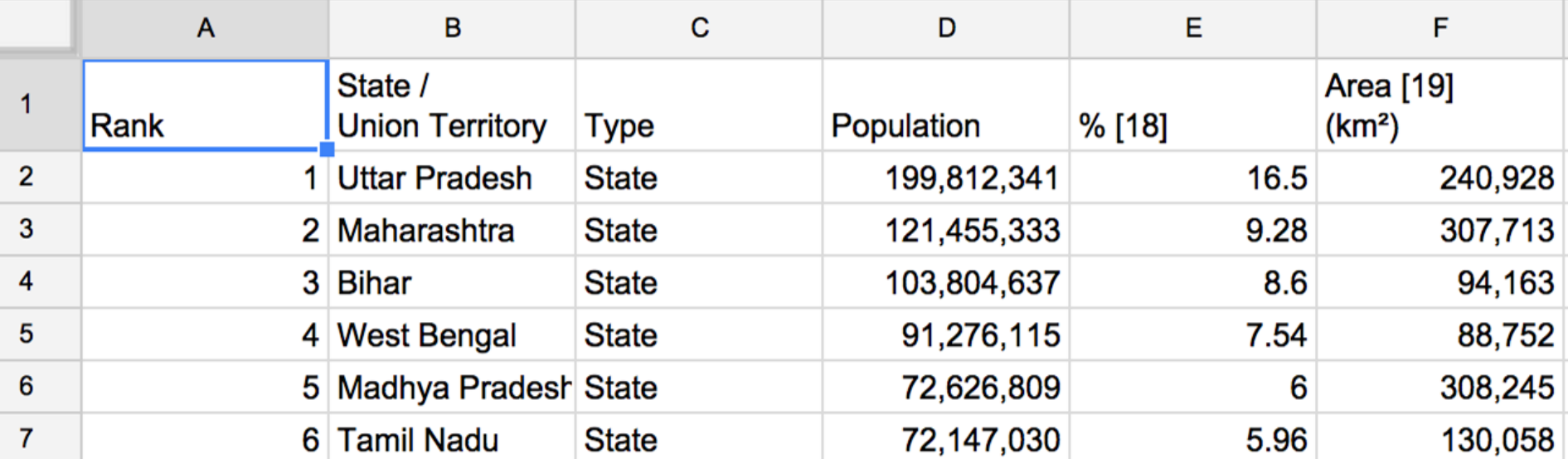

## **PARSING PDFS**

**Tabula** 

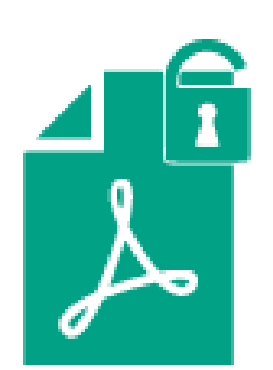

Tabula is a tool locked inside P

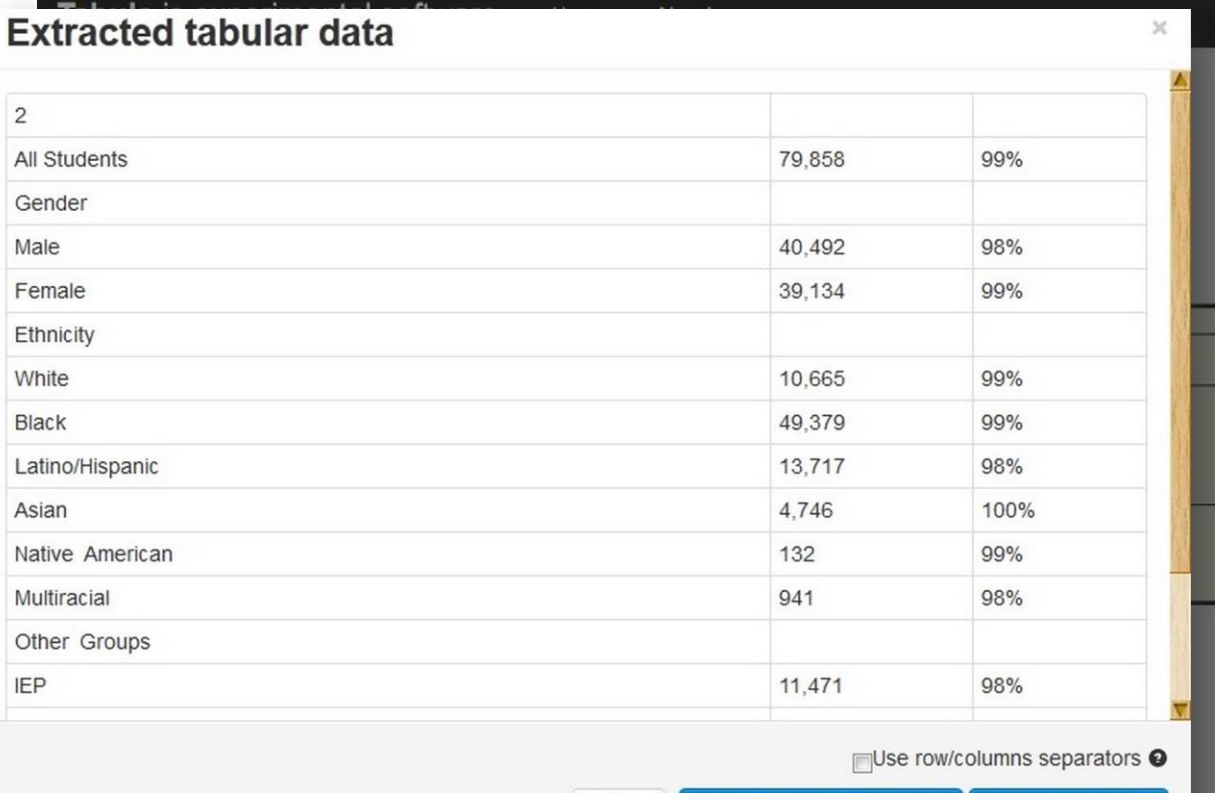

Close

Copy to clipboard as CSV

Download data -

Page 3

# BUILDING A WEB SCRAPER

### FETCHING DATA + PARSING DATA

YOU SHOULD **SEPARATE** THESE PROCESSES **WHENEVER POSSIBLE**!

## FETCHING DATA

### DON'T DO EVERYTHING AT ONCE

Download complete pages and save them locally before you process them.

#### DEALING WITH PAGINATION

If results or records are spread across multiple pages, you may need to parse the page to find the link to the next page.

# PARSING DATA

#### **SERIOUSLY, DON'T DO EVERYTHING AT ONCE**

Processing data from local files means you don't have to get it right the first time.

### USE YOUR BROWSER'S DEVELOPER TOOLS

All modern web browsers have built-in tools that let you inspect web pages.

# BE CAREFUL - YOU CAN GET YOURSELF BLOCKED

Many sites will try to slow or block heavy access (both to prevent scraping and DoS attacks)

To get around this... You can introduce delays in your scraper or scrape from multiple locations.

### **A FEW MORE NOTES ABOUT DATA MANAGEMENT**

FORMATS AND BEST-PRACTICES

# DATA FORMATS

#### **STRUCTURED** vs. **UNSTRUCTURED**

**STRUCTURED DATA** is more like what you'd find in a traditional spreadsheet or database.

UNSTRUCTURED DATA can include raw text, streaming data, even images or video.

SEMI-STRUCTURED DATA is more organized, but doesn't follow a fixed schema (e.g. DBPEDIA data)

### **CSV**

### (Comma-Separated Value)

firstName, lastName, age, streetAddress, city, state John, Smith, 25, 21 2nd Street, New York, NY, 10021, 2  $\overline{2}$ 

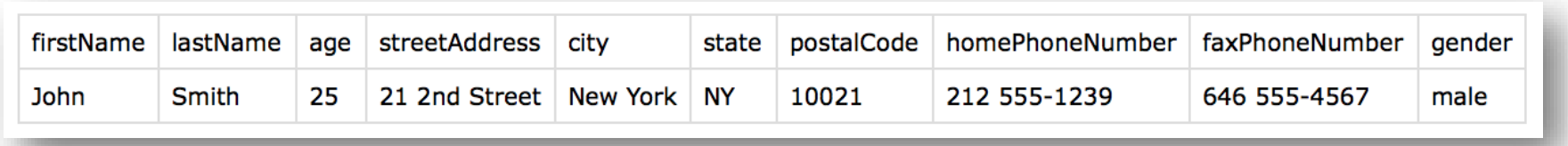

We will mostly use CSV in this course

# CSV BEST PRACTICES

#### Remove unnecessary rows or cells

### - empty cells, comments, write NA for missing

values

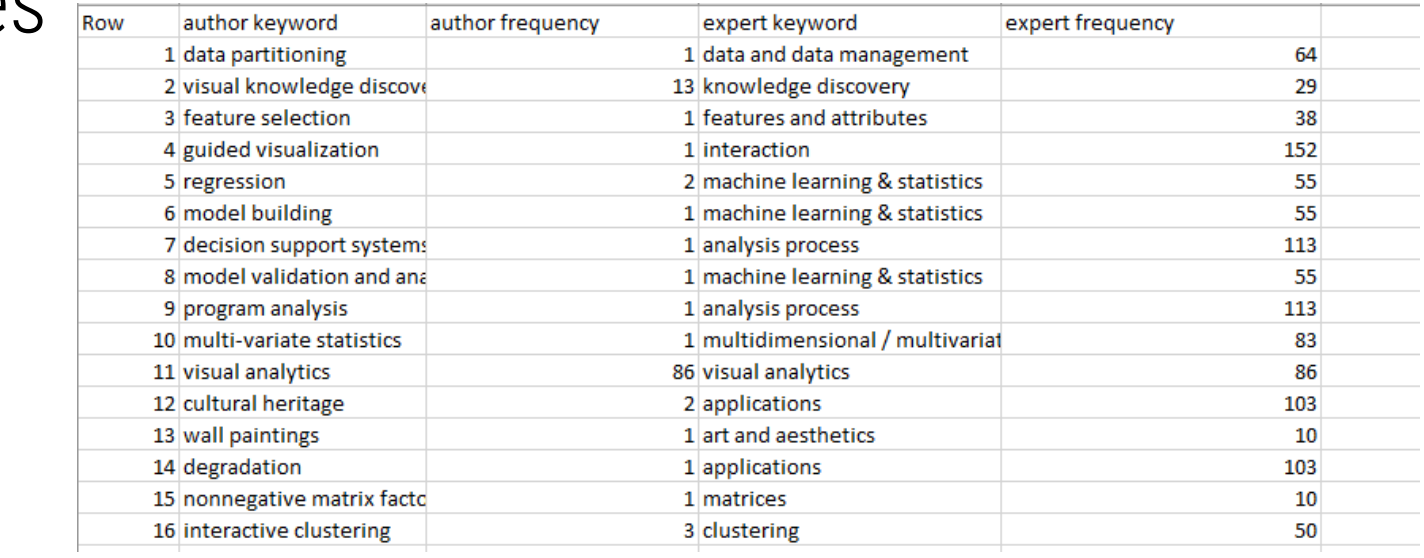

# CSV BEST PRACTICES

 $f \cdot 1$ 

ous *Icanstone* 

### Splits cells if you can, if needed create a second

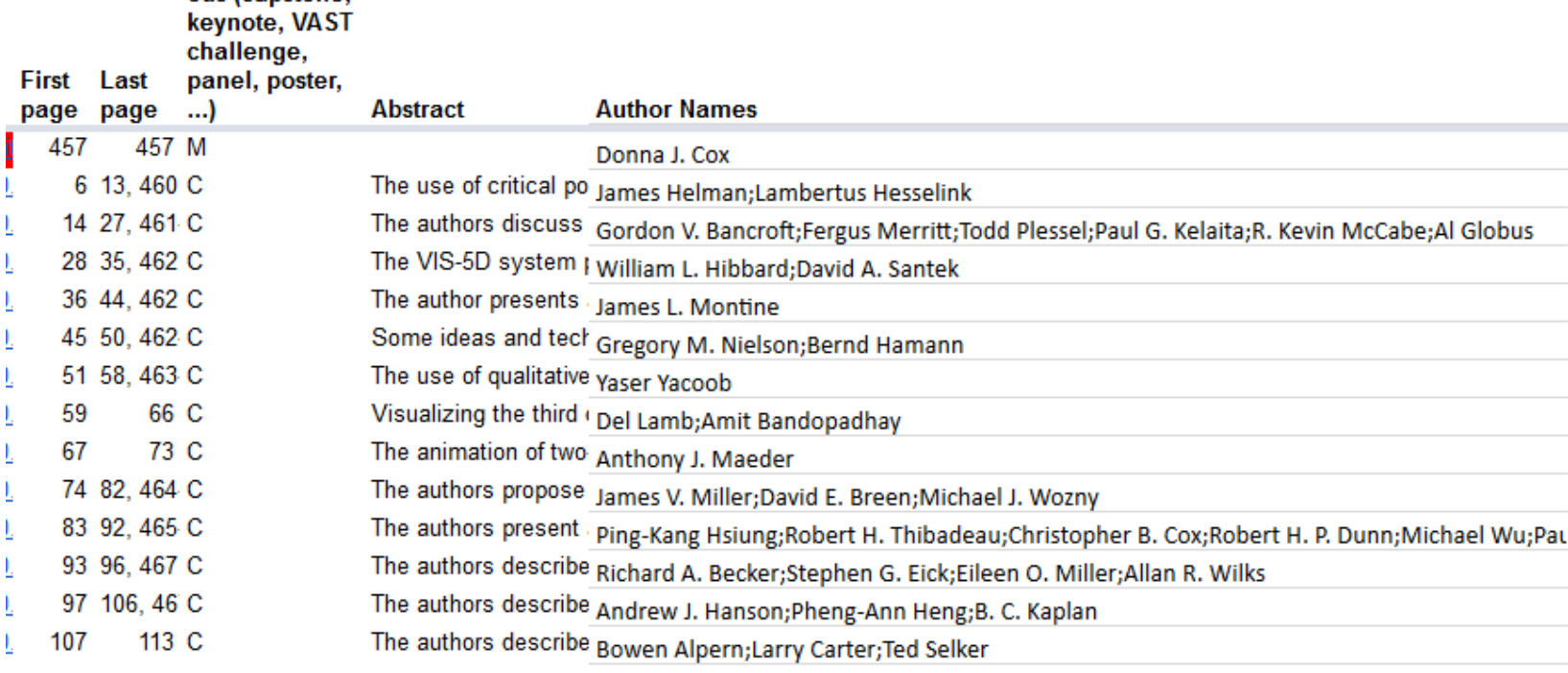

# CSV BEST PRACTICES

### Give meaningful unique column names

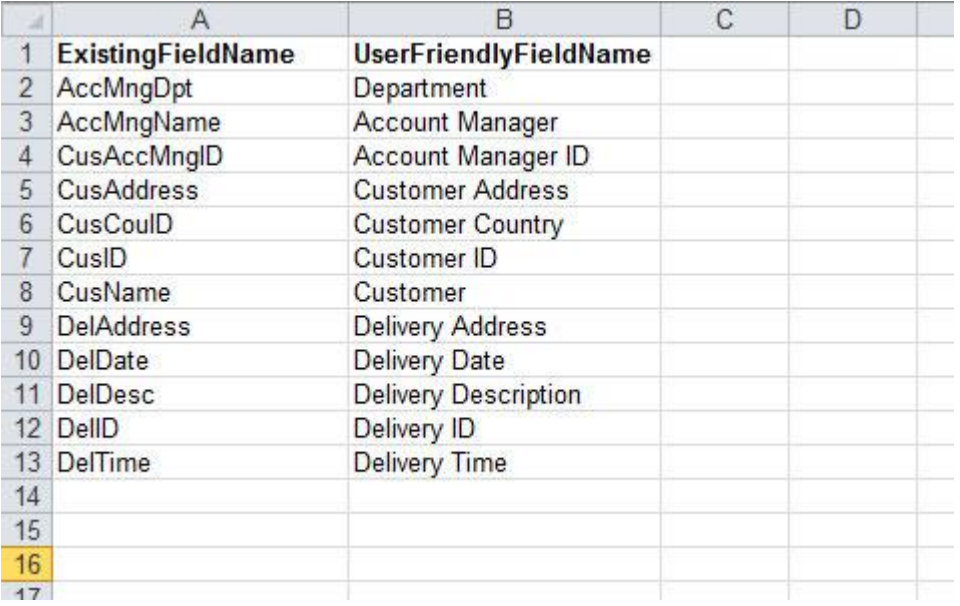

! R doesn't like spaces, special characters, Columns names that start with a number

#### Better:

Customer\_ID vs. Customer ID Customer.ID vs. Customer ID

http://www.qlikviewaddict.com/2013/05/user-friendly-field-names-in-qlikview.html

### XML

### **(eXtensible Markup Language)**

```
<person>
  <firstName>John</firstName>
  <lastName>Smith</lastName>
  \alphage>25</age>
  <address>
    <streetAddress>21 2nd Street</streetAddress>
    <city>New York</city>
    <state>NY</state>
    <postalCode>10021</postalCode>
  </address>
  <phoneNumbers>
    <phoneNumber type="home">212 555-1234</phoneNumber>
    <phoneNumber type="fax">646 555-4567</phoneNumber>
  </phoneNumbers>
```
 $conder$ 

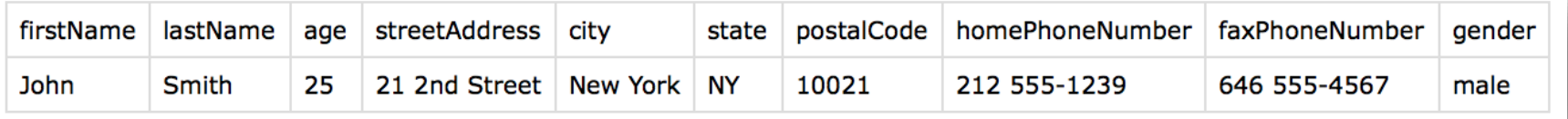

## **JSON** (**JavaScript Object Notation)**

```
"firstName": "John",
"lastName": "Smith",
"age": 25,
"address": \{"streetAddress": "21 2nd Street",
  "city": "New York",
  "state": "NY",
  "postalCode": "10021"
\},
"phoneNumber": [
    "type": "home",
    "number": "212 555-1239"
  \},
    "type": "fax",
    "number": "646 555-4567"
```
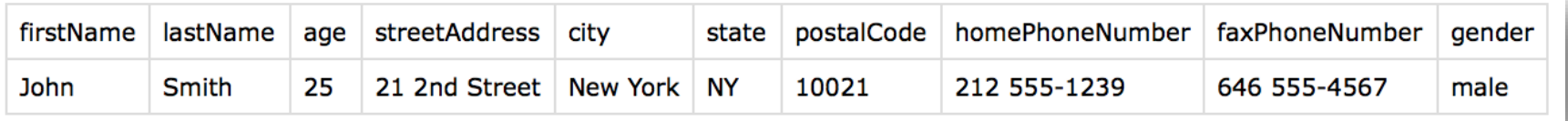

# YAML (YAML Ain't Markup Language)

```
firstName: John
lastName: Smith
age: 25
address:
      streetAddress: 21 2nd Street
      city: New York
      state: NY
      postalCode: 10021
```
phoneNumber:

type: home number: 212 555-1234

type: fax

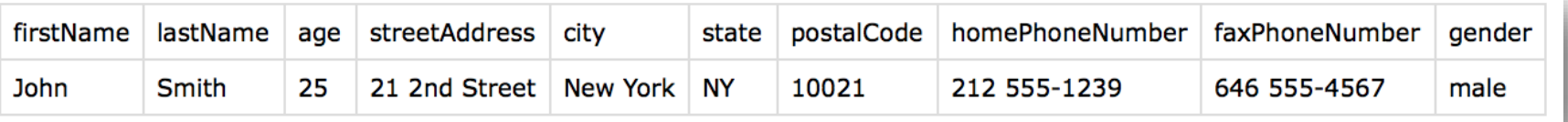

# HANDLING DATA

### STORING DATA STORING DATA

- Always keep **backups**
- Password protect or encrypt any data with personal or sensitive information

### PROVENANCE PROVENANCE

- Keep track of **where/when** data was collected
- Record any data processing steps so you (or others) can repeat them if necessary

# IP, COPYRIGHT, **AND** (RE)SHARING DATA

- Be sure you know who **owns** the data.
- Think early on about whether or not you'll need to **publish** or *(re)share* data.
- Be careful you aren't violating copyright, especially when scraping.
# PRIVACY AND ANONYMIZING DATA

- Any information that could be used to *identify* individuals is sensitive!
- There may be **legal repercussions** for releasing it.
- In some cases you might need to **anonymize** data before sharing.

## **JUST REMOVING NAMES IS OFTEN NOT ENOUGH!**

## OTHER INFORMATION CAN STILL BE UNIQUE

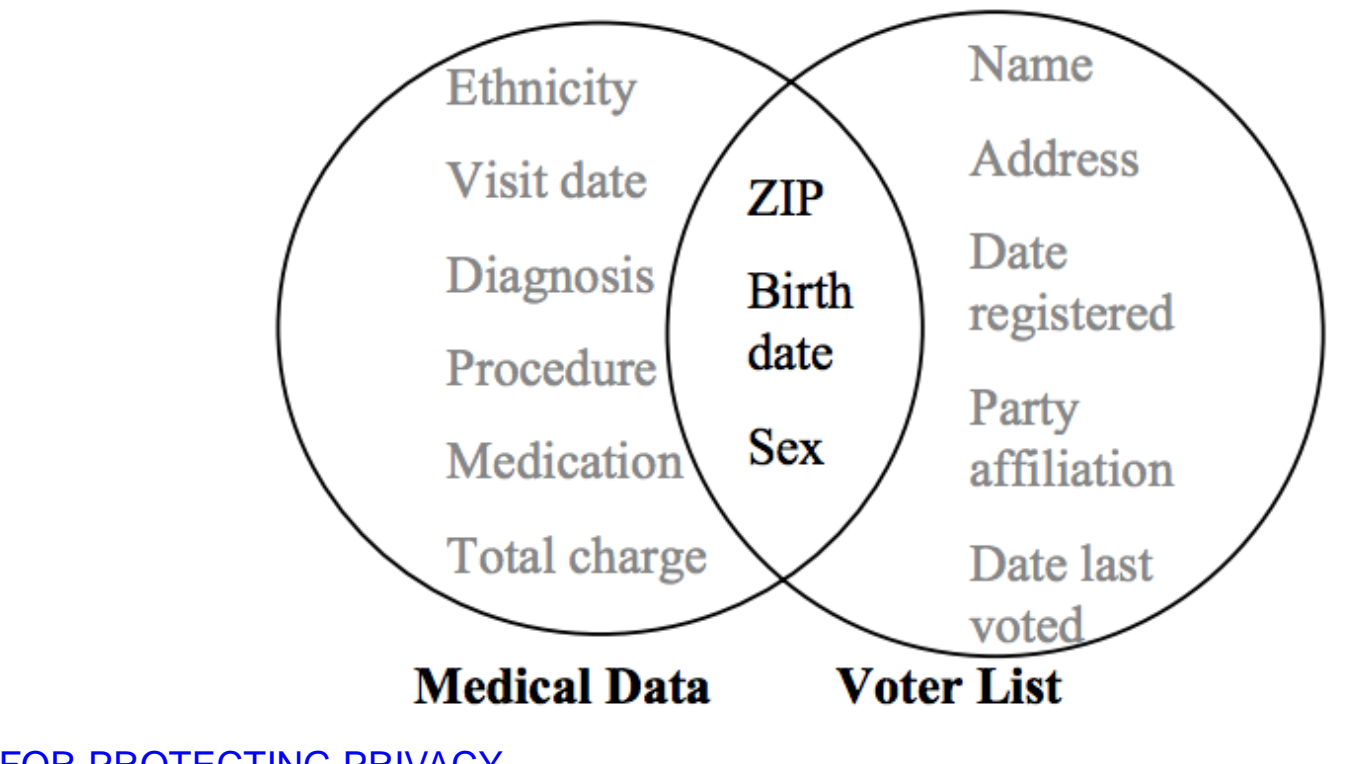

[k-ANONYMITY: A MODEL FOR PROTECTING PRIVACY](http://epic.org/privacy/reidentification/Sweeney_Article.pdf)

**[L. Sweeney. 2002]**

#### LOCATION DATA IS ESPECIALLY SENSITIVE

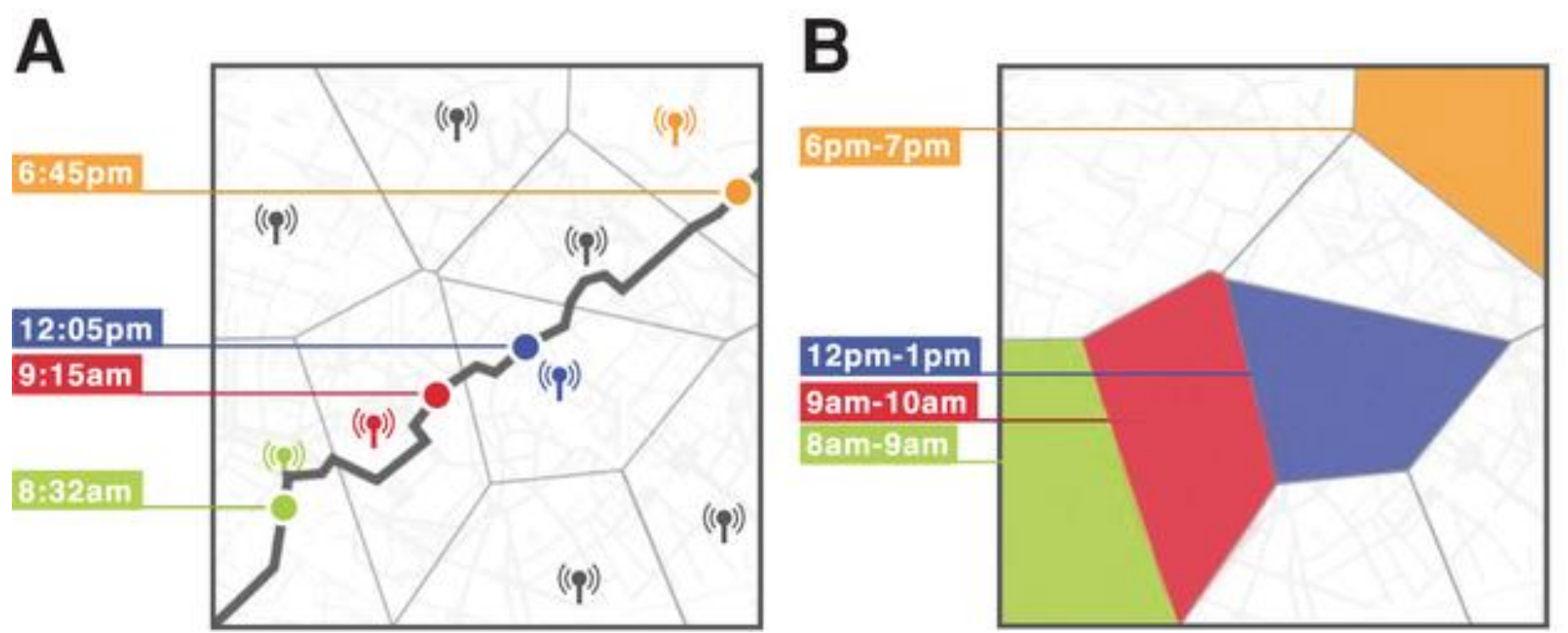

[de Montjoye et al. 2013] [Unique in the Crowd: The privacy bounds of human mobility](http://www.nature.com/srep/2013/130325/srep01376/full/srep01376.html)

## REGULATIONS (ACADEMIA AND RESEARCH)

Institutional Review and Ethics Boards may need to approve experiments or data collection **before it** happens.

Studies involving people may need *informed consent.* 

# REGULATIONS (INDUSTRY)

Some governments have placed limits on **how long** user data can be kept.

Some kinds of tracking (e.g., cookies) may now require opt-in or notifications. (However this varies by country).

Exper cont. Adam D. <sup>a</sup>Core Dat

CA 9414 Edited

PNAS

 $\mathcal{L}$ 

SOCIAL EXPERIMENTS<br>  $\frac{1}{2}$  and evidence of massive-scale emotional<br>  $\frac{1}{2}$  and  $\frac{1}{2}$  cocial networks<br>  $\frac{1}{2}$  and  $\frac{1}{2}$  for  $\frac{1}{2}$  for  $\frac{1}{2}$  for  $\frac{1}{2}$  for  $\frac{1}{2}$  for  $\frac{1}{2}$  for  $\frac{1}{2}$  f After the Social network altered the news feed of network and the set of the set of the set of the set of the news feed of the news feed book, we test whether emotional content in the News Feed. When positive (S). Because After the estitute  $\frac{1}{10}$  and  $\frac{1}{10}$  and  $\frac{1}{10}$  and  $\frac{1}{10}$  and  $\frac{1}{10}$  and  $\frac{1}{10}$  and  $\frac{1}{10}$  and  $\frac{1}{10}$  and  $\frac{1}{10}$  and  $\frac{1}{10}$  and  $\frac{1}{10}$  and  $\frac{1}{10}$  and  $\frac{1}{10}$  and  $\frac{1}{1$ OVersight on the could network altered the new it then  $\frac{1}{\text{Cov}}$  or the country experiment on the country. Sen. Mark R. Warner we emotion to others.<br>
We consider the control of the control of the new is altered that i E<sub>mo</sub> cont. without the. in laboratory experience negative emotions to others. metwork, collected over a 20-y period stream ods (e.g., depression, happiness) can be transfer networks [Fowler JH, Christakis NA (2008) BMJ 337:a. though the results are controversial. In an experiment with peoplewho use Facebook, we test whether emotional contagion occurs outside of in-person interaction between individuals by reducing the amount of emotional content in the News Feed. When positive expressions were reduced, people produced fewer positive posts and more negative posts; when negative expressions were reduced, the opposite pattern occurred. These results indicate that emotions expressed by others on Facebook influence our own emotions, constituting experimental evidence for massive-scale contagion via social networks. This work also suggests that, in contrast to prevailing assumptions, in-person interaction and non-المستحي ويستراه والمستوفي المستوفية والمستحدث والمستحدث والمستراه والمتناسب والمستحدث والمستحدث والمستحدث

stories, and activities undertaken by Inc. primary manner by which people see content that Which content is shown or omitted in the News Feeu termined via a ranking algorithm that Facebook continually develops and tests in the interest of showing viewers the content they will find most relevant and engaging. One such test is

## "EXPERIMENTING ON HUMAN BEINGS"

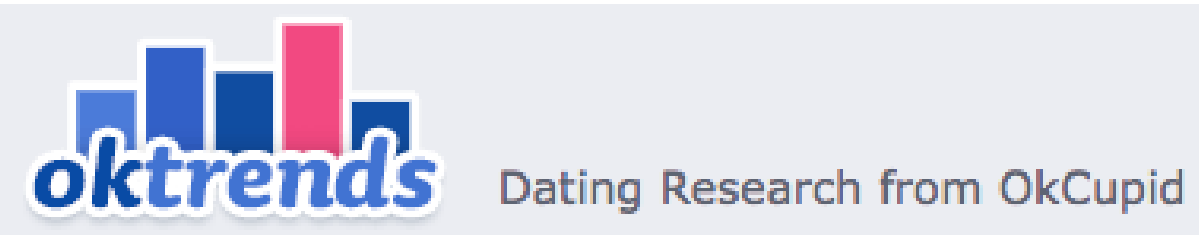

#### We Experiment On Human Beings!

July 28th, 2014 by Christian Rudder

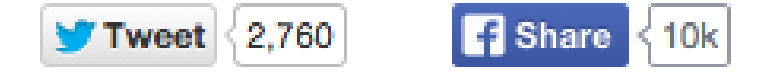

I'm the first to admit it: we might be popular, we might create a lot of arent relationships, we might blah blah blah. But OkCupid doosn't

## GDPR

#### General Data Protection Regulation

- $\rightarrow$  The world's strongest data protection rules
- $\rightarrow$  Define how organization can handle information about people (customers etc.)

## GDPR & RESEARCH

Collection of personal data

= data from which people can be identified

(data that is pseudonymous is still personal data)

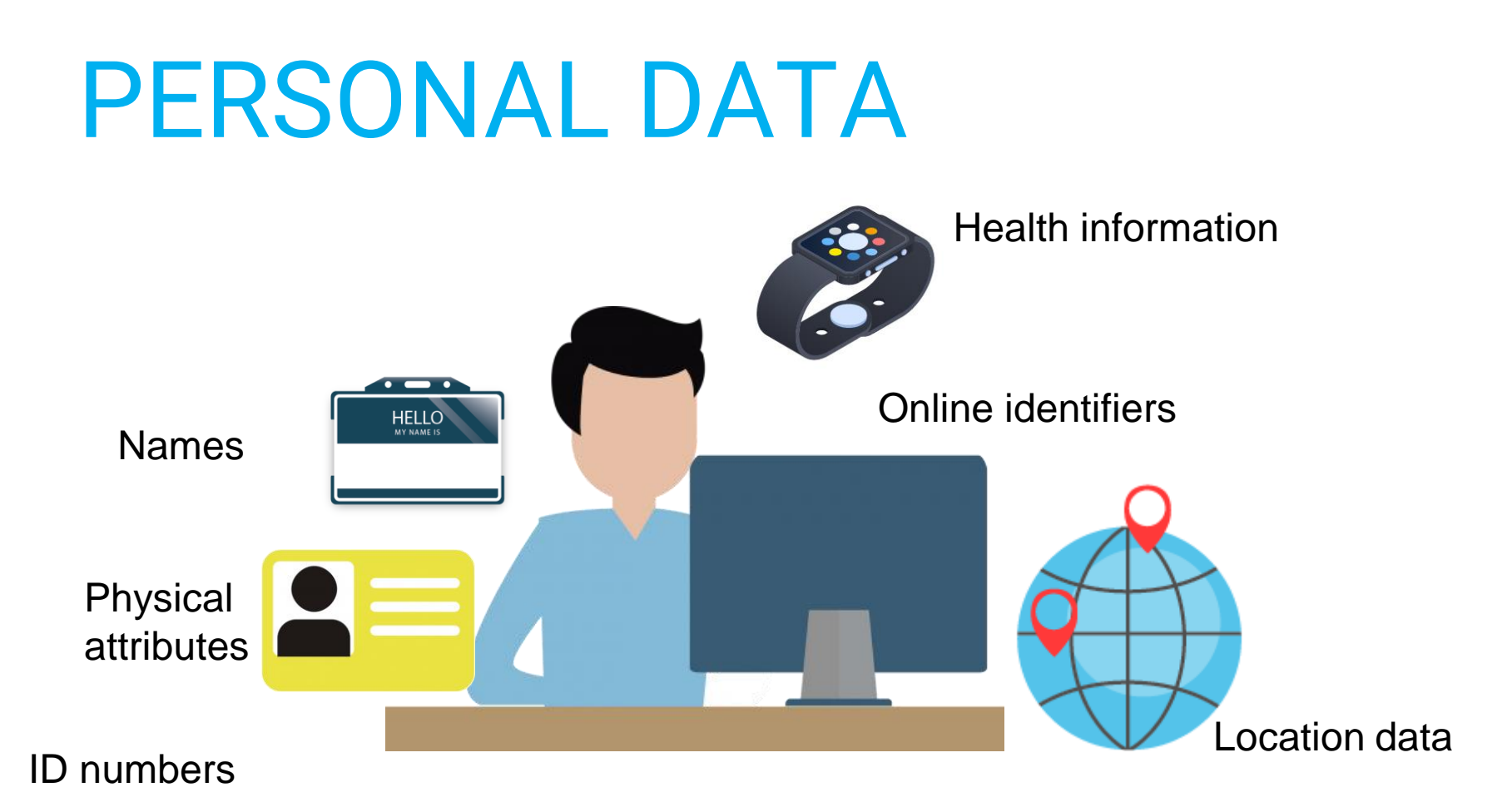

=Any information relating to an identified or identifiable natural person ('data subject'); an identifiable natural person is one who can be identified, directly or indirectly, in particular by reference to an identifier such as a name, an identification number, location data, an online identifier or to one or more factors specific to the physical, physiological, genetic, mental, economic, cultural or social identity of that natural person; (Art 4, 1)

## DATA PROCESSING

lawful, fair and transparent

get ethics approval

only process the minimal amount of necessary personal data; anonymize where possible

#### IN SUMMARY: **THERE ARE LOTS OF TOOLS AT YOUR DISPOSAL!**

#### COLLECT IT

- OBSERVATION
- SURVEYS
- $-$  LOGGING
- SENSORS
- CROWDSOURCING

#### FIND OR EXTRACT IT

- OPEN CORPUSES
- DATA RETAILERS
- APIS
- SCRAPING THE WEB

#### **GENERATE** IT – SIMULATIONS

# BEFORE NEXT WEEK'S CLASS

INSTALL :

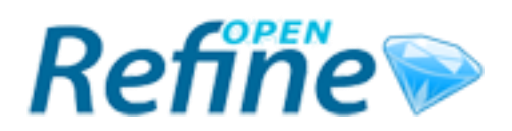

**OpenRefine** (formerly Google Refine) <http://openrefine.org/>